# Vorlesung Mathematik II

Studiengang Chemieingenieurwesen/Umwelttechnik

D. Oestreich

## 3 Lineare Algebra und Geometrie

## 3.1 Matrizen und Determinanten

## 3.1.1 Definition und Spezialfälle von Matrizen

Matrix vom Typ  $(m, n)$ : rechteckiges Zahlenschema aus m waagerecht angeordneten Zeilen und n senkrecht angeordneten Spalten, d.h.

 $A =$  $\int a_{11} a_{12} \ldots a_{1k} \ldots a_{1n}$   $a_{21}$   $a_{22}$  ...  $a_{2k}$  ...  $a_{2n}$ . . . . . . . . . . . .  $a_{i1}$   $a_{i2}$  ...  $a_{ik}$  ...  $a_{in}$ . . . . . . . . . . . . . . .  $a_{m1}$   $a_{m2}$  ...  $a_{mk}$  ...  $a_{mn}$  $\setminus$  $\begin{array}{c} \hline \end{array}$ 

Dabei bezeichnen

 $a_{ik} \in \mathbb{R}$ : Matrixelemente (Komponenten)  $(i = 1, 2, \ldots, m, k = 1, 2, \ldots, n)$ i: Zeilenindex k: Spaltenindex

Schreibweisen für Matrizen: A,  $(a_{ik})$ ,  $(a_{ik})_{(m,n)}$ 

#### Spezialfälle

- 1) (n-reihige) quadratische Matrix: Falls  $m = n$ , d.h. Zeilenzahl = Spaltenzahl
- 2) a) Spaltenvektor: Matrix vom Typ  $(m, 1)$ , d.h.

$$
\vec{a} = \left(\begin{array}{c} a_1 \\ a_2 \\ \dots \\ a_m \end{array}\right)
$$

b) Zeilenvektor: Matrix vom Typ  $(1, n)$ , d.h.  $\vec{a} = (a_1, a_2, \ldots, a_n)$ 

- 3) Nullmatrix O: Matrix, wo jedes Element = 0
- 4) transponierte Matrix  $A<sup>T</sup>$ : Matrix, die man erhält, wenn man in A Zeilen und Spalten vertauscht, d.h.  $a_{ik}^T = a_{ki} \quad \forall i, k$

Spezielle quadratische Matrizen

- A) (n-reihige) **Einheitsmatrix**  $E = (\delta_{ik})$ , wobei  $\delta_{ik} = \begin{cases} 1 & \text{für } i = k \\ 0 & \text{für } i \neq k \end{cases}$ 0 für  $i \neq k$ (Kronecker-Symbol)
- B) Dreiecksmatrix: Alle Elements ober- oder unterhalb  $\text{der Hauptdiagonale} = 0$ :

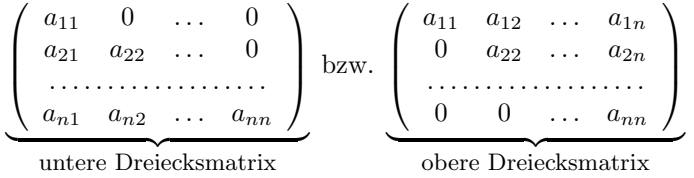

- C) Symmetrische Matrix:  $A = A^T$ , d.h.  $a_{ik} = a_{ki}$   $\forall i, k = 1, ..., n$
- D) Schiefsymmetrische Matrix:  $A = -A^T$ .

#### 3.1.2 Rechenoperationen für Matrizen

Zwei Matrizen  $A = (a_{ik})$  und  $B = (b_{ik})$  vom gleichen Typ  $(m, n)$  heißen gleich:  $A = B$ , wenn  $a_{ik} = b_{ik}$   $\forall i, k$ .

I) Addition und Subtraktion

Zwei Matrizen  $A = (a_{ik})$  und  $B = (b_{ik})$  vom gleichen Typ  $(m, n)$  werden addiert bzw. subtrahiert, indem die entsprechenden gleichstelligen Matrixelemente addiert bzw. subtrahiert werden:

**Summe:**  $C = A + B = (c_{ik})$  mit  $c_{ik} = a_{ik} + b_{ik}$ , **Differenz:**  $D = A - B = (d_{ik})$  mit  $d_{ik} = a_{ik} - b_{ik}$ ,  $i = 1, \ldots, m, \; k = 1, \ldots, n.$ Offenbar gilt für beliebige Matrizen  $A + B = B + A$  (Kommutativgesetz)  $(A + B) + C = A + (B + C)$  (Assoziativgesetz)

II) Multiplikation mit Skalar

Eine Matrix  $A = (a_{ik})$  wird mit einem Skalar  $\lambda \in \mathbb{R}$  multipliziert, indem jedes Matrixelement mit  $\lambda$  multipliziert wird:  $\lambda A = (\lambda \cdot a_{ik}) \quad \forall i, k$ . Dabei gilt für beliebige Matrizen und  $\lambda, \mu \in \mathbb{R}$ 

 $\lambda(\mu A) = (\lambda \mu)A$  (Assoziativgesetz);  $(\lambda + \mu)A = \lambda A + \mu A,$  $\lambda(A + B) = \lambda A + \lambda B$  (Distributivgesetze)

#### 3.1 Matrizen und Determinanten 3

#### III) Multiplikation von Matrizen

Sei  $A = (a_{ik})$  eine Matrix vom Typ  $(m, n)$  und  $B = (b_{ik})$  eine Matrix vom Typ  $(n, p)$ . Dann heißt die Matrix  $C = AB = (c_{ik}), i = 1, \ldots, m$ ,  $k = 1, \ldots, p$  mit

$$
c_{ik} = \sum_{j=1}^{n} a_{ij} b_{jk}
$$

das Produkt der Matrizen A und B.

Anmerkungen: Die Produktbildung ist nur möglich, wenn die Spal $tenzahl$  von  $A$  mit der Zeilenzahl von  $B$  übereinstimmt ("verkettete Matrizen"). Das Matrixprodukt  $AB$  ist vom Typ  $(m, p)$ .

Nun gilt

 $AB \neq BA$  (im Allgemeinen!) nicht kommutativ  $A(BC) = (AB)C$  (Assoziativgesetz)  $A(B+C) = AB + AC$  (Distributivgesetz)  $AO = OA = O$  $AE = EA = A$  $(AB)^T = B^T A^T$ 

#### 3.1.3 Determinanten

Die **Determinante** einer *n*-reihigen *quadratischen* Matrix  $A = (a_{ik})$  ist eine Zahl, die nach bestimmter Vorschrift berechnet wird:

 $|A| = \det A =$   $a_{11}$   $a_{12}$  ...  $a_{1n}$  $a_{21} \quad a_{22} \quad \ldots \quad a_{2n}$ . . . . . . . . . . . . . . . . . . .  $a_{n1}$   $a_{n2}$  ...  $a_{nn}$   $=\sum (-1)^{\delta} a_{1i_1} a_{2i_2} \cdot \ldots \cdot a_{ni_n},$ 

wobei  $i_1, i_2, \ldots, i_n$  alle möglichen Permutationen von  $1, 2, \ldots, n$  und  $\delta$ Anzahl der Indexvertauschungen.

 $\emph{Specialf\"{a}lle:}$ 

$$
\left|\begin{array}{cc} a_{11} & a_{12} \\ a_{21} & a_{22} \end{array}\right| = a_{11}a_{22} - a_{12}a_{21}.
$$

 $\bigg\}$  $\bigg\}$  $\bigg\}$  $\overline{\phantom{a}}$  $\overline{\phantom{a}}$  $\vert$  $a_{11}$   $a_{12}$   $a_{13}$  $a_{21}$   $a_{22}$   $a_{23}$  $a_{31}\quad a_{32}\quad a_{33}$  $\overline{\phantom{a}}$  $\overline{\phantom{a}}$  $\overline{\phantom{a}}$  $\overline{\phantom{a}}$  $\overline{\phantom{a}}$  $\vert$  $= a_{11}a_{22}a_{33} + a_{12}a_{23}a_{31} + a_{13}a_{21}a_{32} -a_{13}a_{22}a_{31} - a_{11}a_{23}a_{32} - a_{12}a_{21}a_{33}.$ 

Einige Eigenschaften Seien A, B quadratische Matrizen

- $|A| = |A^T|$
- $|AB| = |A||B|$
- $A = (a_{ik})$  *n*-reihige Dreiecksmatrix:

$$
|A| = a_{11}a_{22}\cdot\ldots\cdot a_{nn} = \prod_{i=1}^{n} a_{ii}
$$
  
subsonedore:  $|F| = 1$   $|O| = 0$ 

Insbesondere:  $|E| = 1$ ,  $|O| = 0$ .

## 3.1.4 Inverse Matrizen

Eine n-reihige, quadratische Matrix A heißt regulär, wenn  $|A| \neq 0$  bzw. singulär, wenn  $|A| = 0$ .

Gibt es zu einer n-reihigen, quadratischen Matrix A eine Matrix X mit  $AX = XA = E$ , so heißt X die zu A inverse Matrix und wird bezeichnet:  $X = A^{-1}$ .

Es gilt:

- A besitzt inverse Matrix  $\iff$  A regulär.
- Inverse Matrix  $A^{-1}$  ist eindeutig bestimmt.
- Besitzt A inverse Matrix  $A^{-1}$ , so nennt man A invertierbar  $\Longrightarrow$  $AA^{-1} = A^{-1}A = E$  (Probe!)

## 3.2 Lineare Gleichungssysteme

## 3.2.1 Vorbetrachtungen

Lineares Gleichungssystem mit  $m$  Gleichungen und  $n$  Unbekannten (kurz: lineares  $(m, n)$ -System):

```
a_{11}x_1 + a_{12}x_2 + \ldots + a_{1n}x_n = b_1a_{21}x_1 + a_{22}x_2 + \ldots + a_{2n}x_n = b_2. . . . . . . . . . . . . . . . . . . . . . . . . . . . . . . . . . . .
a_{m1}x_1 + a_{m2}x_2 + \ldots + a_{mn}x_n = b_m(∗)
```
## 3.2 Lineare Gleichungssysteme 5

Bezeichnen

$$
A = \begin{pmatrix} a_{11} & a_{12} & \dots & a_{1n} \\ a_{21} & a_{22} & \dots & a_{2n} \\ \dots & \dots & \dots & \dots \\ a_{m1} & a_{m2} & \dots & a_{mn} \end{pmatrix}, \quad \vec{x} = \begin{pmatrix} x_1 \\ x_2 \\ \vdots \\ x_n \end{pmatrix}, \quad \vec{b} = \begin{pmatrix} b_1 \\ b_2 \\ \vdots \\ b_m \end{pmatrix}.
$$

Dann ist (\*) in Matrixschreibweise:  $\overrightarrow{A\vec{x}=\vec{b}}$  (\*\*). Lösung: Spaltenvektor(en)  $\vec{x}$ , die (∗) bzw. (∗∗) erfüllen.

Das lineare Gleichungssystem (∗) heißt homogen, wenn

$$
\vec{b} = \vec{0} := \begin{pmatrix} 0 \\ \vdots \\ 0 \end{pmatrix} \begin{Bmatrix} m \\ \text{Zeilen} \\ \text{Andernfalls heifft } (*) \text{ inhomogen.} \end{Bmatrix}
$$

Speziell für  $m = n$ : Cramersche Regel:

$$
x_k = \frac{|A_k|}{|A|}, \quad k = 1, \dots, n \quad \text{mit}
$$

$$
|A_k| := \begin{vmatrix} a_{11} & \dots & a_{1k-1} & b_1 & a_{1k+1} & \dots & a_{1n} \\ a_{21} & \dots & a_{2k-1} & b_2 & a_{2k+1} & \dots & a_{2n} \\ \dots & \dots & \dots & \dots & \dots & \dots \\ a_{n1} & \dots & a_{nk-1} & b_n & a_{nk+1} & \dots & a_{nn} \\ & & & \uparrow & & \\ k\text{-te Spalte} & & & \end{vmatrix}
$$

## Allgemein

 $\overline{\text{Lösung von }}$  (\*) bleibt unverändert bei elementaren (Zeilen-) Umformungen:

 $\bigg\}$  $\overline{\phantom{a}}$  $\overline{\phantom{a}}$  $\overline{\phantom{a}}$  $\overline{\phantom{a}}$  $\overline{\phantom{a}}$  $\overline{\phantom{a}}$  $\vert$ 

- 1. Vertauschen zweier Zeilen
- 2. Multiplikation der Elemente einer Zeile mit Faktor  $\lambda \neq 0$
- 3. Addition eines Vielfachen einer anderen Zeile zu einer Zeile

Ziel: Überführung der Matrix  $A$  vom Typ  $(m, n)$  mittels elementarer Umformungen in  $\text{Trapezform} \widehat{=}$  äquivalente Matrix :

$$
A^* = \left(\begin{array}{cccccc} \alpha_{11} & \alpha_{12} & \alpha_{13} & \dots & \alpha_{1r} & \dots & \alpha_{1n} \\ 0 & \alpha_{22} & \alpha_{23} & \dots & \alpha_{2r} & \dots & \alpha_{2n} \\ 0 & 0 & \alpha_{33} & \dots & \alpha_{3r} & \dots & \alpha_{3n} \\ \vdots & \vdots & \vdots & & \vdots & & \vdots \\ 0 & 0 & 0 & \dots & \alpha_{rr} & \dots & \alpha_{rn} \\ 0 & 0 & 0 & \dots & 0 & \dots & 0 \\ \vdots & \vdots & \vdots & & \vdots & & \vdots \\ 0 & 0 & 0 & \dots & 0 & \dots & 0 \end{array}\right) \left\{\begin{array}{c} \\ \\ \\ \\ \\ \end{array}\right\}
$$
  

$$
m-r
$$
  

$$
m-r
$$
  

$$
D
$$
  

$$
m-r
$$
  

$$
D
$$
  

$$
m-r
$$
  

$$
D
$$
  

$$
D
$$
  

$$
D
$$
  

$$
D
$$
  

$$
D
$$
  

$$
D
$$
  

$$
D
$$
  

$$
D
$$
  

$$
D
$$
  

$$
D
$$
  

$$
D
$$
  

$$
D
$$
  

$$
D
$$
  

$$
D
$$
  

$$
D
$$
  

$$
D
$$
  

$$
D
$$
  

$$
D
$$
  

$$
D
$$
  

$$
D
$$
  

$$
D
$$
  

$$
D
$$
  

$$
D
$$
  

$$
D
$$
  

$$
D
$$
  

$$
D
$$
  

$$
D
$$
  

$$
D
$$
  

$$
D
$$
  

$$
D
$$
  

$$
D
$$
  

$$
D
$$
  

$$
D
$$
  

$$
D
$$
  

$$
D
$$
  

$$
D
$$
  

$$
D
$$
  

$$
D
$$
  
<

**Rang** der Matrix  $A = r(A) = r$ : Anzahl der Zeilen in Trapezform, die nicht nur 0 enthalten.

#### 3.2.2 Der Gaußsche Algorithmus

Zwecks Lösung des linearen Gleichungssystems (\*) betrachtet man erweiterte Koeffizientenmatrix

$$
(A|\vec{b}) = \left(\begin{array}{cccc} a_{11} & a_{12} & \dots & a_{1n} & b_1 \\ a_{21} & a_{22} & \dots & a_{2n} & b_2 \\ \vdots & \vdots & & \vdots & \vdots \\ a_{m1} & a_{m2} & \dots & a_{mn} & b_m \end{array}\right)
$$

Gaußscher Algorithmus (Allgemeines Schema):

1. Mittels elementarer (Zeilen-)Umformungen wird die erweiterte Koeffizientenmarix  $(A|\vec{b})$  auf die ranggleiche Matrix in Trapezform überführt:  $A \Rightarrow A^*, \quad (A|\vec{b}) \Rightarrow (A^*|\vec{b}^*).$ 

**2.** Das lineare Gleichungssystem liegt nun in gestaffelter Form  $A^*\vec{x} = \vec{b}^*$ vor und läßt sich – falls es lösbar ist – von unten nach oben sukzessiv lösen.

Konkret zu 1.

- 1.0. (Eventuell Multiplikation von Zeile(n) mit Faktor)
- 1.1. Leitelement  $a_{ij} \neq 0$  wählen  $\implies$  Leitzeile (x) fixiert
- 1.2. Leitelement  $\times$  Faktor + andere Zeile so, daß in Spalte des Leitelements alles Null wird  $\Longrightarrow$  neuer Block
- 1.3. Falls noch keine Trapezform  $\Longrightarrow$  1.0.

## 3.2.3 Lösungsverhalten eines linearen Gleichungssystems

Gegeben lineares  $(m, n)$ -System  $A\vec{x} = \vec{b}$ :

- FALL I  $r(A) = r(A|\vec{b}) = r$ :
- a)  $r = n$ : genau eine Lösung

oder b)  $r < n$ : unendlich viele Lösungen mit  $n - r$  Parametern

FALL II  $r(A) < r(A|\vec{b})$ : keine Lösung

Anmerkungen:

1) Der Fall  $r(A) < r(A|\vec{b})$  tritt beim Gaußschen Algorithmus auf, wenn die letzte Zeile, die nicht nur aus Nullen besteht, nur in der Spalte der freien Glieder ein Element  $\neq 0$  enthält, d.h.

 $0 \quad 0 \quad \dots \quad 0 \mid * \neq 0$ 

2) Bei homogenen linearen Gleichungssystemen gilt stets  $r(A) = r(A|\vec{b})$ , d.h. sie sind immer lösbar – eine *oder* unendlich viele Lösungen. Besitzt es einzige Lösung, dann nur die *triviale* Lösung:  $\vec{x} = (0, 0, \dots, 0)^T$ . 3) Ein lineares  $(n, n)$ -System ist *eindeutig* lösbar  $\iff r(A) = n$  $\iff |A| \neq 0 \iff A^{-1}$  existiert:  $\vec{x} = A^{-1}\vec{b}$ .

## 3.3 Vektorrechnung und analytische Geometrie

## 3.3.1 Darstellung von Vektoren

(Geometrischer)**Vektor**  $\vec{a} = \overrightarrow{PQ}$ : Parallelverschiebung, die Punkt P in Punkt  $Q$  des (Anschauungs-)Raumes überführt.

Jeder Vektor  $\vec{a}$  ist eindeutig bestimmt durch Länge (= **Betrag**  $|\vec{a}|$ ) und Richtung.

Arten von Vektoren:

- gebundene Vektoren: fester Angriffspunkt
- linienflüchtige Vektoren: entlang einer Gerade verschiebbar
- freie Vektoren: beliebig im Raum verschiebbar

Spezielle Vektoren:

- Nullvektor  $\overrightarrow{0} = \overrightarrow{PF}$
- entgegengesetzter (inverser) Vektor  $-\vec{a} = \vec{Q} \vec{F}$
- Einheitsvektor  $\vec{e}$ :  $|\vec{e}| = 1$

#### Rechenoperationen

• Zwei Vektoren  $\vec{a}$  und  $\vec{b}$  heißen gleich:  $\vec{a} = \vec{b}$ , wenn sie in Betrag und Richtung übereinstimmen.

• Addition: Seien 
$$
\vec{a} = \overrightarrow{PQ}
$$
,  $\vec{b} = \overrightarrow{QR}$ :  
Summe:  $\vec{c} = \vec{a} + \vec{b} = \overrightarrow{PR}$ 

• Multiplikation mit Skalar:  $\alpha \geq 0$ :  $\alpha \vec{a} - \alpha$ -faches von  $\vec{a}$  $\alpha < 0$ :  $\alpha \vec{a} = -(|\alpha| \vec{a})$ 

#### Ortsvektor:  $\vec{a} = \overrightarrow{OA} =$  $\sqrt{ }$  $\overline{1}$  $a_x$  $a_y$  $a_z$

mit  $(a_x, a_y, a_z)$  – kartesische Koordinaten von  $A \Longrightarrow$ Jedem Vektor im Raum entspricht ein Spaltenvektor vom Typ (3,1) (oder ein Zeilenvektor vom Typ (1,3)).

 $\setminus$  $\overline{1}$ 

Vektor durch Punkte  $A = (a_x, a_y, a_z), B = (b_x, b_y, b_z)$ :

$$
\overrightarrow{AB} = \left(\begin{array}{c} b_x - a_x \\ b_y - a_y \\ b_z - a_z \end{array}\right).
$$

## 3.3.2 Vektorraum und lineare Abhängigkeit

Eine Menge  $V \neq \emptyset$ , in der man zu je zwei Elementen  $\vec{a}, \vec{b} \in V$  eine Summe  $\vec{a} + \vec{b} \in V$  und zu jedem Element  $\vec{a} \in V$  das  $\lambda$ -fache ( $\lambda \in \mathbb{R}$ )  $\lambda \vec{a} \in V$  bilden kann, heißt Vektorraum (über R), wenn folgende 8  $Axiome$  erfüllt sind:

1° 
$$
\vec{a} + \vec{b} = \vec{b} + \vec{a}
$$
 (kommutativ)  
\n2°  $(\vec{a} + \vec{b}) + \vec{c} = \vec{a} + (\vec{b} + \vec{c})$  (associativ)  
\n3°  $\exists \vec{0}$  (Nullvektor):  $\vec{a} + \vec{0} = \vec{a}$   
\n4°  $\exists (-\vec{a}) \in V: \vec{a} + (-\vec{a}) = \vec{0}$   
\n5°  $1\vec{a} = \vec{a}$   
\n6°  $\lambda(\mu \vec{a}) = (\lambda \mu) \vec{a}$   
\n7°  $\lambda(\vec{a} + \vec{b}) = \lambda \vec{a} + \lambda \vec{b}$   
\n8°  $(\lambda + \mu) \vec{a} = \lambda \vec{a} + \mu \vec{a}$ 

jeweils für beliebige  $\vec{a}, \vec{b}, \vec{c} \in V$  und  $\lambda, \mu \in \mathbb{R}$ . Vektoren: Elemente des Vektorraums V .

#### 3.3 Vektorrechnung 9

Statt  $\vec{a} + (-\vec{b})$  schreibt man  $\vec{a} - \vec{b}$  (Differenz).

Beispiel: 
$$
\mathbb{R}^n := \{\vec{a} : \vec{a} = \begin{pmatrix} a_1 \\ a_2 \\ \vdots \\ a_n \end{pmatrix}, \quad a_i \in \mathbb{R}, \ i = 1, \ldots, n\}.
$$

\n(n-dimensionaler Euklidischer Raum)

Die Vektoren  $\vec{a}_1, \vec{a}_2, \ldots, \vec{a}_n \in V$  heißen linear abhängig, wenn reelle Zahlen  $\lambda_1, \lambda_2, \ldots, \lambda_n$   $(\lambda_1^2 + \lambda_2^2 + \ldots + \lambda_n^2 > 0)$  existieren, so daß

$$
\lambda_1 \vec{a}_1 + \lambda_2 \vec{a}_2 + \ldots + \lambda_n \vec{a}_n = \vec{0}.\tag{1}
$$

Gilt (1) nur für  $\lambda_1 = \lambda_2 = \ldots = \lambda_n = 0$ , so heißen die Vektoren  $\vec{a}_1, \vec{a}_2, \ldots, \vec{a}_n$  linear unabhängig.

Der Vektor  $\vec{b}$  stellt Linearkombination von  $\vec{a}_1, \vec{a}_2, \ldots, \vec{a}_n$  dar, wenn

$$
\vec{b} = \alpha_1 \vec{a}_1 + \alpha_2 \vec{a}_2 + \ldots + \alpha_n \vec{a}_n, \qquad \alpha_i \in \mathbb{R}, \ i = 1, \ldots, n. \tag{2}
$$

Die Vektoren  $\vec{a}_1, \vec{a}_2, \ldots, \vec{a}_n \in V$  bilden Basis des Vektorraums V, wenn 1)  $\vec{a}_1, \vec{a}_2, \ldots, \vec{a}_n$  linear unabhängig

2) Jeder Vektor  $\vec{b} \in V$  Linearkombination von  $\vec{a}_1, \vec{a}_2, \ldots, \vec{a}_n$ .

Dimension des Vektorraums  $V$  (= dim V): maximale Anzahl linear unabhängiger Vektoren.

Folglich: Falls dim  $V = n$ , so bilden beliebige n linear unabhängige Vektoren eine Basis.

Speziell: Einheitsvektoren

$$
\vec{e}_1 = \left(\begin{array}{c} 1 \\ 0 \\ 0 \end{array}\right), \quad \vec{e}_2 = \left(\begin{array}{c} 0 \\ 1 \\ 0 \end{array}\right), \quad \vec{e}_3 = \left(\begin{array}{c} 0 \\ 0 \\ 1 \end{array}\right)
$$

bilden *orthonormierte Basis* in  $\mathbb{R}^3$ , d.h. sie stehen jeweils senkrecht aufeinander und ihre Länge beträgt 1.

## 3.3.3 Operationen mit Vektoren

Seien  $\vec{a} = (a_1, a_2, a_3)^T$ ,  $\vec{b} = (b_1, b_2, b_3)^T$ ,  $\vec{c} = (c_1, c_2, c_3)^T \in \mathbb{R}^3$ .

I) Skalarprodukt

 $\bullet$  (geometrisch)  $\vec{a} \cdot \vec{b} = |\vec{a}||\vec{b}| \cos \varphi$  (+) mit  $\varphi$  eingeschlossenem Winkel zwischen  $\vec{a}$  und  $\vec{b}$  $(0 \le \varphi \le \pi)$  $\bullet$  (algebraisch)  $\vec{a} \cdot \vec{b} = a_1b_1 + a_2b_2 + a_3b_3$  (++)

Rechenregeln:

- $\vec{a} \cdot \vec{a} = |\vec{a}|^2 =: \vec{a}^2 > 0$ , falls  $\vec{a} \neq 0$ •  $\vec{a} \cdot \vec{b} = \vec{b} \cdot \vec{a}$ •  $(\lambda \vec{a}) \cdot \vec{b} = \lambda (\vec{a} \cdot \vec{b}), \quad (\lambda \in \mathbb{R})$
- $\vec{a} \cdot (\vec{b} + \vec{c}) = \vec{a} \cdot \vec{b} + \vec{a} \cdot \vec{c}.$

Einige Anwendungen

1) Länge eines Vektors  $\vec{a}$ :

$$
|\vec{a}| = \sqrt{a_1^2 + a_2^2 + a_3^2}.\tag{3}
$$

2) Winkel zwischen Vektoren  $\vec{a}$  und  $\vec{b}$ :

$$
\cos \varphi = \frac{\vec{a} \cdot \vec{b}}{|\vec{a}||\vec{b}|} = \frac{a_1b_1 + a_2b_2 + a_3b_3}{\sqrt{a_1^2 + a_2^2 + a_3^2}\sqrt{b_1^2 + b_2^2 + b_3^2}}.
$$
\n(4)

Speziell:  $\vec{a} \perp \vec{b} \leftrightarrow \vec{a} \cdot \vec{b} = 0$ 

3) Projektion eines Vektors  $\vec{b}$  auf Vektor  $\vec{a}$ :

$$
\vec{b}_a = \left(\frac{\vec{a} \cdot \vec{b}}{|\vec{a}|^2}\right) \vec{a}.
$$

4) Richtungswinkel zwischen Vektor und den Koordinatenachsen (Richtungskosinus)  $\alpha := \angle(\vec{e_1}, \vec{a}), \ \beta := \angle(\vec{e_2}, \vec{a}), \ \gamma := \angle(\vec{e_3}, \vec{a})$ :

$$
\cos \alpha = \frac{a_1}{|\vec{a}|}, \quad \cos \beta = \frac{a_2}{|\vec{a}|}, \quad \cos \gamma = \frac{a_3}{|\vec{a}|}.
$$
 (5)

Offenbar gilt

$$
\cos^2 \alpha + \cos^2 \beta + \cos^2 \gamma = 1.
$$

#### 3.3 Vektorrechnung 11

## II) Vektorprodukt

\n- \n (geometrisch) 
$$
\vec{c} = \vec{a} \times \vec{b}
$$
, wenn\n
	\n- a)  $|\vec{c}| = |\vec{a}||\vec{b}|\sin\varphi$
	\n- ( $\varphi$  eingeschlossener Winkel zwischen  $\vec{a}$  und  $\vec{b}$ )
	\n- b)  $\vec{c}$  steht senkrecht auf  $\vec{a}$  und  $\vec{b}$
	\n- c)  $\vec{a}, \vec{b}, \vec{c}$  bilden Rechtssystem
	\n\n
\n- \n (algebraisch)  $\vec{a} \times \vec{b} = \begin{vmatrix} \vec{e}_1 & \vec{e}_2 & \vec{e}_3 \\ a_1 & a_2 & a_3 \\ b_1 & b_2 & b_3 \end{vmatrix}$ \n
\n

Rechenregeln:

- $\vec{a} \times \vec{b} = -\vec{b} \times \vec{a}$
- $(\lambda \vec{a}) \times \vec{b} = \lambda (\vec{a} \times \vec{b}), \quad (\lambda \in \mathbb{R})$
- $(\vec{a} + \vec{b}) \times \vec{c} = \vec{a} \times \vec{c} + \vec{b} \times \vec{c}.$

Anwendungen: Flächeninhalt des von  $\vec{a}, \vec{b}$  aufgespannten

Parallelogramms  $A = |\vec{a} \times \vec{b}|$ bzw. Dreiecks  $A = \frac{1}{2} | \vec{a} \times \vec{b} |.$ Speziell:  $\vec{a} \times \vec{b} = \vec{0} \Leftrightarrow \vec{a} \parallel \vec{b}$ 

III) Spatprodukt

$$
[\vec{a}\vec{b}\vec{c}] = (\vec{a} \times \vec{b}) \cdot \vec{c} = \begin{vmatrix} a_1 & a_2 & a_3 \\ b_1 & b_2 & b_3 \\ c_1 & c_2 & c_3 \end{vmatrix}
$$

Anwendung: Volumen des von $\vec{a}, \vec{b}, \vec{c}$ aufgespannten Parallelepipeds (Spat)  $V = [\vec{a}\vec{b}\vec{c}]$ .

Speziell:  $[\vec{a}\vec{b}\vec{c}] = 0 \Leftrightarrow \vec{a}, \vec{b}, \vec{c}$  komplanar.

Mehrfache Produkte

$$
\vec{a} \times (\vec{b} \times \vec{c}) = \vec{b}(\vec{a} \cdot \vec{c}) - \vec{c}(\vec{a} \cdot \vec{b})
$$
  

$$
(\vec{a} \times \vec{b}) \times \vec{c} = \vec{b}(\vec{a} \cdot \vec{c}) - \vec{a}(\vec{b} \cdot \vec{c})
$$
 (Zerlegungssatz)

#### 3.3.4 Kartesische Koordinatentransformationen

Ursprüngliches  $(x, y)$ -Koordinatensystems wird transformiert in  $(x', y')$ -Koordinatensystem. Bezeichnen die entsprechenden Koordinaten in den Systemen mit

$$
\vec{x} = \left(\begin{array}{c} x \\ y \end{array}\right), \quad \vec{x}' = \left(\begin{array}{c} x' \\ y' \end{array}\right).
$$

#### I. Parallelverschiebung des Koordinatensystems

Seien  $\vec{x}_0 = (x_0, y_0)^T$  Koordinaten des Koordinatenursprungs O' des  $x', y'$ -Systems bezüglich des  $x, y$ -Systems. Dann gilt:

 $\vec{x} = \vec{x}_0 + \vec{x}'$  bzw.  $\vec{x}' = \vec{x} - \vec{x}_0$ .

II. Drehung des Koordinatensystems

Sei $\varphi$  Drehwinkel:

$$
\vec{x}' = A\vec{x} \qquad \text{mit} \qquad A = \begin{pmatrix} \cos\varphi & \sin\varphi \\ -\sin\varphi & \cos\varphi \end{pmatrix}
$$

bzw. die inverse Transformation

$$
\vec{x} = A^{-1}\vec{x}' \qquad \text{mit} \qquad A^{-1} = \begin{pmatrix} \cos\varphi & -\sin\varphi \\ \sin\varphi & \cos\varphi \end{pmatrix}
$$

## III. Parallelverschiebung und Drehung

Ein x, y-Koordinatensystem wird um  $\vec{x}_0 = (x_0, y_0)^T$  in ein x', y'-Koordinatensystem verschoben und anschließend um den Winkel  $\varphi$  in ein  $x'', y''$ -Koordinatensystem gedreht. Man erhält für die Koordinaten  $\vec{x}'' =$  $(x'', y'')^T$ 

$$
\vec{x}^{\prime\prime} = A(\vec{x} - \vec{x}_0)
$$

oder in Koordinatenschreibweise

$$
x'' = (x - x_0) \cos \varphi + (y - y_0) \sin \varphi
$$
  

$$
y'' = -(x - x_0) \sin \varphi + (y - y_0) \cos \varphi
$$

## 3.3.5 Geraden und Ebenen

#### I a) Geraden im Raum

Gegeben Punkte  $P_1(x_1, y_1, z_1)$  (fest) und  $P(x, y, z)$  (beliebig) und Richtung  $\vec{a}$  der Geraden g: Bezeichnen  $\vec{r}_1 = \vec{OP}_1$ ,  $\vec{r} = \vec{OF}_2$ 

$$
\vec{r} = \vec{r}_1 + t\vec{a}, \quad t \in \mathbb{R} \qquad \text{(Parametergleichung)}.
$$
\n
$$
(6)
$$

Abstand d zwischen einem Punkt Q und der Geraden g:

$$
d = \frac{|(\vec{r}_Q - \vec{r}_1) \times \vec{a}|}{|\vec{a}|} \quad \text{mit } \vec{r}_Q = \overrightarrow{OQ} . \tag{7}
$$

Lage zweier Geraden:  $g_1: \vec{r} = \vec{r}_1 + t\vec{a}_1, g_2: \vec{r} = \vec{r}_2 + s\vec{a}_2, s, t \in \mathbb{R}$ 

- gleich:  $> 1$  Schnittpunkt • einziger Schnittpunkt
- (Schnittwinkel = Winkel zwischen  $\vec{a}_1$  und  $\vec{a}_2$ )
- parallel <br>
 windschief  $\left\{\begin{array}{c} \n\lambda \vec{a}_1 \parallel \vec{a}_2 \leftrightarrow \vec{a}_1 = \lambda \vec{a}_2\n\end{array}\right\}$  kein Schnittpunkt  $\lambda$  sonst
- 

I b) Geraden in der Ebene

Gegeben Gerade g mit Punkten  $P(x, y) \in g$ :

$$
Ax + By + C = 0 \quad (A^2 + B^2 > 0)
$$
 (implizing Gleichung).

Falls  $B \neq 0 \Longrightarrow$ 

 $y = mx + b$  (explizite Gleichung),

wobei m Anstieg und b Schnittpunkt mit y-Achse der Geraden g. Falls  $P_1(x_1, y_1), P_2(x_2, y_2) \in g$  (feste Punkte):

$$
\frac{y - y_1}{x - x_1} = \frac{y_2 - y_1}{x_2 - x_1}
$$
 (Zweipunkte-Gleichung).

Falls  $\vec{n}^0 = (\cos \varphi, \sin \varphi)$  (normierter Normalenvektor) :

 $\vec{n}^0 \cdot \vec{r} = p$  (Hessesche Normalform)

mit p Abstand vom Ursprung 0 bzw. in Koordinatenschreibweise

 $x \cos \varphi + y \sin \varphi - p = 0.$ 

II) Ebenen

Gegeben Punkte  $P_1(x_1, y_1, z_1)$  (fest) und  $P(x, y, z)$  (beliebig) und Richtungsvektoren  $\vec{a} \not\parallel \vec{b}$  in der Ebene E: Bezeichnen  $\vec{r}_1 = \overrightarrow{OP}_1$ ,  $\vec{r} = \overrightarrow{OP}$ 

$$
\vec{r} = \vec{r}_1 + s\vec{a} + t\vec{b}, \quad s, t \in \mathbb{R} \qquad \text{(Parametergleichung)}.
$$
\n
$$
(8)
$$

Sei  $\vec{n} = \vec{a} \times \vec{b} = (A, B, C)^T$  (*Normalenvektor* der Ebene) und  $\vec{n}^0 = \frac{\vec{n}}{1+\vec{b}}$  $\pm|\vec{n}|$  $(normierter \text{Normalenvektor}) \Longrightarrow$ 

$$
\vec{r} \cdot \vec{n}^0 - p = 0 \qquad (Hessesche Normal form), \tag{9}
$$

mit  $p = \frac{\vec{r}_1 \cdot \vec{n}}{1-\vec{r}_1}$  $\frac{\vec{r}_1 \cdot \vec{n}}{\pm |\vec{n}|} = \frac{D}{\pm \sqrt{A^2 + D^2}}$ ±  $\frac{E}{\sqrt{A^2 + B^2 + C^2}}$  bzw. in Koordinatenschreibweise  $Ax + By + Cz - D$ ±  $\frac{D^2 + D^2 g + C^2}{\sqrt{A^2 + B^2 + C^2}} = 0,$ 

wobei Vorzeichen  $\pm$  so gewählt wird, daß  $p \geq 0$  ( $p = Abstand$  vom Koordinatenursprung).

Abstand d eines Punktes  $P_0(x_0, y_0, z_0)$  von Ebene E:

Bezeichnen  $\vec{r}_0 = \vec{OP}_0$ 

$$
d = |\vec{r}_0 \cdot \vec{n}^0 - p| \,. \tag{10}
$$

Lage zweier Ebenen:

- $E_1$  :  $A_1x + B_1y + C_1z = D_1$
- $E_2$ :  $A_2x + B_2y + C_2z = D_2$ 
	- $\implies$  Lösen des Gleichungssystems
- gleich: Lösung mit 2 Parametern
- Schnitt in einer Geraden: Lösung mit 1 Parameter (Schnittwinkel = Winkel zwischen Normalenvektoren  $\vec{n}_1$  und  $\vec{n}_2$ )
- $\bullet$  parallel: keine Lösung

## 3.3.6 Kurven und Flächen 2. Ordnung

#### A) In der Ebene

Gleichung mit 2 Unbekannten  $F(x, y) = 0$  beschreibt **Kurve**.

- 1.  $Ax + By + C = 0$  : Gerade (siehe oben)
- 2.  $Ax^2 + 2Bxy + Cy^2 + Dx + Ey + F = 0$ : Kurve 2. Ordnung (Kegelschnitte)

## 3.3 Vektorrechnung 15

Dabei gilt

$$
\delta := AC - B^2 = \begin{cases}\n>0 & \text{für Ellipsen} \\
= 0 & \text{für Parabeln} \\
< 0 & \text{für Hyperbeln}\n\end{cases}
$$

Falls sich der Kegelschnitt *nicht* in achsenparalleler Lage  $(B = 0)$  befindet, kann das gemischt-quadratische Glied durch eine Drehung des Koordinatensystems zum Verschwinden gebracht werden. Der entsprechende Drehwinkel  $\varphi$  ergibt sich aus

$$
\tan 2\varphi = \frac{2B}{A - C}
$$

Die linearen Glieder können danach durch eine Parallelverschiebung (mittels quadratischer Ergänzung) eliminiert werden und man erhält die kanonische Gleichung des Kegelschnitts, d.h. die Normalform in Mittelpunktslage.

B) Im Raum

Gleichung mit 3 Unbekannten  $F(x, y, z) = 0$  beschreibt Fläche.

1.  $Ax + By + Cz + D = 0$  Ebene (siehe oben)

2.  $x, y, z$  quadratisch Fläche 2. Ordnung

# 4 Differential- und Integralrechnung für Funktionen von mehreren Variablen

## 4.1 Partielle Differentiation

#### 4.1.1 Funktionen von mehreren Variablen

Funktion von zwei unabhängigen Variablen: Vorschrift, die jedem geordneten Zahlenpaar  $(x, y) \in D$  genau ein Element  $z \in W$  zuordnet. Schreibweise:  $z = f(x, y)$ .

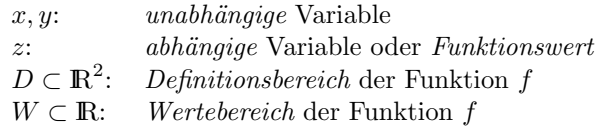

ANALOG werden Funktionen von mehr als zwei unabhängigen Variablen definiert. Eine Funktion von  $n$  unabhängigen Variablen kann auch als Vektorfunktion aufgefaßt werden:

 $z = f(x_1, x_2, \ldots, x_n) = f(\vec{x}), \quad \vec{x} = (x_1, x_2, \ldots, x_n).$ 

Höhenliniendiagramm

Höhenlinien (Niveaulinien) einer Funktion zweier Variabler: Bilden für  $z = f(x, y)$  Schnittkurven mit Ebenen parallel zur x, y-Ebene (Schnittebenen  $z = c = \text{const}$ ):

 $f(x, y) = c$  = const mit Parameter  $c \in W$ .

Die Projektionen dieser Linien gleicher Höhe in die  $x, y$ -Ebene heißen Höhenlinien (Niveaulinien).

Oft zweckmäßig: Wahl von c in gleichem Abstand  $\implies$  je steiler Fläche, desto gedrängter Höhenlinien.

Anmerkung: Analog können Niveaulinien für Schnitte parallel zur  $y, z$ -Ebene  $(x = c)$  bzw. parallel zur  $x, z$ -Ebene  $(y = c)$  erzeugt werden.

Räumliche Koordinatensysteme

a) Kartesische Koordinaten  $(x, y, z)$ : bekannt

b) Zylinderkoordinaten  $(\rho, \varphi, z)$  eines Punktes  $P \in \mathbb{R}^3$  mit Projektion  $P' = (\rho, \varphi, 0)$  in x, y-Ebene:

#### 4.1 Partielle Differentiation 17

- $\rho$ : Abstand von  $P'$  zum Ursprung
- $\varphi$ : Winkel von positiver x-Achse zum Ortsvektor zu P'

$$
(0 \le \rho < \infty, \quad -\pi < \varphi \le \pi)
$$

Umrechnung:

$$
\begin{cases}\n x = \rho \cos \varphi \\
 y = \rho \sin \varphi \\
 z = z\n\end{cases}\n\qquad\n\begin{cases}\n \rho = \sqrt{x^2 + y^2} \\
 \varphi = \pm \arccos \frac{x}{\rho} \\
 z = z\n\end{cases}
$$
\n(1)

Oberes (unteres) Vorzeichen für  $y \geq 0$   $(y < 0)$ .

c) Kugelkoordinaten  $(r, \vartheta, \varphi)$  eines Punktes  $P \in \mathbb{R}^3$  mit Projektion  $P'$  in  $x, y$ -Ebene:

r: Abstand von P zum Ursprung

 $\vartheta$ : Winkel von positiver *z*-Achse zu Ortsvektor  $\overrightarrow{OF}$ 

 $\varphi$ : Winkel von positiver x-Achse zu Ortsvektor  $\overrightarrow{OP}$  $(0 \leq r < \infty, \quad 0 \leq \vartheta \leq \pi, \quad 0 \leq \varphi < 2\pi)$ 

Umrechnung:

$$
\begin{cases}\n x = r \sin \vartheta \cos \varphi \\
 y = r \sin \vartheta \sin \varphi \\
 z = r \cos \vartheta\n\end{cases}\n\qquad\n\begin{cases}\n r = \sqrt{x^2 + y^2 + z^2} \\
 \vartheta = \arccos \left( \frac{z}{\sqrt{x^2 + y^2 + z^2}} \right)\n\end{cases}\n\qquad (2)
$$

#### 4.1.2 Grenzwert und Stetigkeit

Man sagt, die Folge  $(x_n, y_n) \rightarrow (x_0, y_0)$  für  $n \rightarrow \infty$ , wenn

 $(x_n - x_0)^2 + (y_n - y_0)^2 \to 0$  für  $n \to \infty$ .

Die Zahl g heißt Grenzwert der Funktion  $z = f(x, y)$  im Punkt  $(x_0, y_0)$ , wenn  $f(x_n, y_n) \to g$  für jede Folge  $(x_n, y_n) \to (x_0, y_0)$  für  $n \to \infty$ . Schreibweise:  $\lim_{(x,y)\to(x_0,y_0)} f(x,y) = g.$ 

Die Funktion  $z = f(x, y)$  heißt stetig im Punkt  $(x_0, y_0)$ , wenn

$$
\lim_{(x,y)\to(x_0,y_0)} f(x,y) = f(x_0,y_0).
$$

Die Funktion f ist auf D stetig, wenn f in allen Punkten  $(x, y) \in D$ stetig ist.

ANALOG werden Grenzwert und Stetigkeit für Funktionen von mehr als zwei unabhängigen Variablen definiert.

Beachte: Aus Stetigkeit einer Funktion von mehreren Variablen folgt Stetigkeit dieser Funktion bezüglich jeder einzelnen Variablen (bei festgehaltenen übrigen Variablen). Die Umkehrung gilt allgemein nicht!

#### 4.1.3 Partielle Ableitungen

Partielle Ableitung 1. Ordnung nach  $x_k$   $(k = 1, ..., n)$  der Funktion  $z = f(x_1, \ldots, x_k, \ldots, x_n)$  an der Stelle  $(x_1, \ldots, x_k, \ldots, x_n)$  heißt der Grenzwert (wenn er existiert):

$$
f_{x_k} := \lim_{\Delta x_k \to 0} \frac{f(x_1,\ldots,x_k + \Delta x_k,\ldots,x_n) - f(x_1,\ldots,x_k,\ldots,x_n)}{\Delta x_k}.
$$

Übliche Bezeichnungen:

$$
z_{x_k}(x_1, \dots, x_n) = f_{x_k}(x_1, \dots, x_n) = \frac{\partial f}{\partial x_k}(x_1, \dots, x_n)
$$
  
(auch ohne Argumente)

Speziell  $z = f(x, y)$ :

$$
z_x = \frac{\partial f}{\partial x} = f_x(x, y) := \lim_{\Delta x \to 0} \frac{f(x + \Delta x, y) - f(x, y)}{\Delta x}
$$

$$
z_y = \frac{\partial f}{\partial y} = f_y(x, y) := \lim_{\Delta y \to 0} \frac{f(x, y + \Delta y) - f(x, y)}{\Delta y}.
$$

Die praktische Berechnung der partiellen Ableitungen geschieht durch gewöhnliche Differentiation der gegebenen Funktion als Funktion einer Variablen mit  $n-1$  festen Parametern. Dabei gelten alle bekannten Ableitungsregeln!

Partielle Ableitungen  $(n+1)$ -ter Ordnung erhält man, wenn man partielle Ableitungen *n*-ter Ordnung *partiell* differenziert ( $n \geq 1$ ). Die Ordnung entspricht der Anzahl der Indizes. Schreibweise auch in Form partieller Differentialquotienten möglich.

Speziell  $z = f(x, y)$ :

$$
f_{xx} = \frac{\partial}{\partial x} \left( \frac{\partial f}{\partial x} \right) =: \frac{\partial^2 f}{\partial x^2}, \qquad f_{xy} = \frac{\partial}{\partial y} \left( \frac{\partial f}{\partial x} \right) =: \frac{\partial^2 f}{\partial x \partial y},
$$

$$
f_{yx} = \frac{\partial}{\partial x} \left( \frac{\partial f}{\partial y} \right) =: \frac{\partial^2 f}{\partial y \partial x}, \qquad f_{yy} = \frac{\partial}{\partial y} \left( \frac{\partial f}{\partial y} \right) =: \frac{\partial^2 f}{\partial y^2}.
$$

bzw.

$$
f_{xxx} = \frac{\partial}{\partial x} \left( \frac{\partial^2 f}{\partial x^2} \right) =: \frac{\partial^3 f}{\partial x^3} \quad \text{usw.}
$$

Satz von Schwarz: Falls die Funktion  $z = f(x, y), (x, y) \in D$ , eine stetige partielle Ableitung  $f_{xy}(x, y)$  hat, so besitzt sie auch die Ableitung  $f_{yx}(x, y)$  und es gilt  $f_{yx}(x, y) = f_{xy}(x, y), (x, y) \in D$ .

Anmerkung: Der Satz gilt sinngemäß auch für mehr als zwei Variable  $\mu$ und/oder höhere partielle Ableitungen.

## 4.1.4 Das vollständige Differential einer Funktion

Annahme: Die Funktion  $z = f(x, y)$  besitze stetige partielle Ableitungen  $f_x(x, y)$  und  $f_y(x, y)$ .

Gleichung der **Tangentialebene** an die Fläche  $z = f(x, y)$  im Punkt  $P_0 = (x_0, y_0, z_0)$  mit  $z_0 = f(x_0, y_0)$ :

$$
z = z_0 + f_x(x_0, y_0)(x - x_0) + f_y(x_0, y_0)(y - y_0)
$$
\n(3)

Anmerkung: (3) stellt die Linearisierung der Funktion  $z = f(x, y)$  in der Umgebung von  $(x_0, y_0)$  dar.

Unter dem **vollständigen Differential** einer Funktion  $z = f(x, y)$  versteht man den linearen Differentialausdruck

$$
dz = f_x(x, y) dx + f_y(x, y) dy = \frac{\partial f}{\partial x} dx + \frac{\partial f}{\partial y} dy.
$$
 (4)

ANALOG: Vollständiges Differential der Funktion  $z = f(x_1, x_2, \ldots, x_n)$ :

$$
dz = f_{x_1}dx_1 + f_{x_2}dx_2 + \ldots + f_{x_n}dx_n.
$$

Der Term

 $P(x, y) dx + Q(x, y) dy$  (+)

wird Differentialform genannt.

Falls P, Q stetige partielle Ableitungen 2. Ordnung auf D besitzen, gilt: (+) vollständiges Differential einer Funktion  $f \Leftrightarrow \left| \frac{\partial P}{\partial y} = \frac{\partial Q}{\partial x} \right|$  auf D.  $(Integrability to the *graphilitätsbedingung*).$ Die Funktion f nennt man Potential.

Anmerkung: Falls  $(+)$  kein vollständiges Differential darstellt, kann durch Multiplikation mit einer geeigneten Funktion ("integrierender Fak $tor$ ") unter Umständen  $(+)$  in ein vollständiges Differential einer Funktion überführt werden.

## 4.1.5 Kettenregel für Funktionen mehrerer Variabler

I)  $z = f(x(t), y(t))$ , wobei  $x = x(t), y = y(t)$  differenzierbar:

$$
\frac{d}{dt}f(x(t),y(t)) = \frac{\partial f}{\partial x}\frac{dx}{dt} + \frac{\partial f}{\partial y}\frac{dy}{dt}
$$
\n(5)

(ANALOG für mehr als zwei Variable.)

Speziell:

Ableitung einer *impliziten* Funktion  $F(x, y) = 0$ :

$$
y'(x) = -\frac{F_x(x, y)}{F_y(x, y)}.
$$

II)  $z = f(x(u, v), y(u, v))$ , wobei  $x = x(u, v), y = y(u, v)$  partielle Ableitungen nach  $u$  und  $v$  besitzen:

$$
\frac{\partial f}{\partial u} = \frac{\partial f}{\partial x}\frac{\partial x}{\partial u} + \frac{\partial f}{\partial y}\frac{\partial y}{\partial u}, \quad \frac{\partial f}{\partial v} = \frac{\partial f}{\partial x}\frac{\partial x}{\partial v} + \frac{\partial f}{\partial y}\frac{\partial y}{\partial v}.
$$
(6)

Allgemein für  $z = f(x_1(t_1, ..., t_m), ..., x_n(t_1, ..., t_m))$ :

$$
\frac{\partial z}{\partial t_k} = \sum_{i=1}^n \frac{\partial z}{\partial x_i} \frac{\partial x_i}{\partial t_k}, \quad k = 1, \dots, m.
$$

#### 4.2 Anwendungen der partiellen Differentiation 21

#### Speziell:

Ableitung einer Funktion in *Polarkoordinaten*  $f = f(r, \varphi)$ 

$$
f_x = \frac{\partial f}{\partial r} \cos \varphi - \frac{\partial f}{\partial \varphi} \cdot \frac{1}{r} \sin \varphi,
$$
  

$$
f_y = \frac{\partial f}{\partial r} \sin \varphi + \frac{\partial f}{\partial \varphi} \cdot \frac{1}{r} \cos \varphi.
$$

## 4.2 Anwendungen der partiellen Differentiation

## 4.2.1 Das Fehlerfortpflanzungsgesetz

Gegeben Meßwerte  $x \pm \Delta x_{\text{max}}$  mit

x: Mittelwert  $\Delta x_{\text{max}}$ : (geschätzter) absoluter Maximalfehler Weiterhin

 $\Delta x_{\text{max}}$ .  $\frac{x_{\text{max}}}{|x|}$ : relativer Maximalfehler  $\Delta x_\text{max}$  $\frac{\omega_{\text{max}}}{|x|}\cdot 100\%$ : prozentualer Maximalfehler

Es seien die Größen x, y, z,... derart gemessen:  $x \pm \Delta x_{\text{max}}$ ,  $y \pm$  $\Delta y_{\text{max}}, z \pm \Delta z_{\text{max}}, \ldots$ 

**Fehlerfortpflanzungsgesetz** [GAUSS]: Sei  $u = f(x, y, z, \ldots)$ . Dann ist

$$
\Delta u_{\text{max}} = \left| \frac{\partial f}{\partial x} \right| \Delta x_{\text{max}} + \left| \frac{\partial f}{\partial y} \right| \Delta y_{\text{max}} + \left| \frac{\partial f}{\partial z} \right| \Delta z_{\text{max}} + \dots \tag{1}
$$

und  $\frac{\Delta u_{\text{max}}}{|u|}$  ist der relative Maximalfehler von u.

Spezialfälle

- 1) Absoluter Maximalfehler einer Summe oder Differenz = Summe der absoluten Maximalfehler der Eingangsgrößen
- 2) Relativer Maximalfehler eines Produkts oder Quotienten = Summe der relativen Maximalfehler der Eingangsgrößen
- 3) Ist  $u = u(v)$  und  $v = v(x, y, \ldots)$ , so gilt nach der Kettenregel:

$$
\Delta u_{\max} = \left| \frac{du}{dv} \right| \left( \left| \frac{\partial v}{\partial x} \right| \Delta x_{\max} + \left| \frac{\partial v}{\partial y} \right| \Delta y_{\max} + \ldots \right)
$$

## 4.2.2 Grundlagen der Vektoranalysis

**Skalares Feld**: Zuordnung  $(x_1, \ldots, x_n)$  $\in \mathbb{R}^n$  $\mapsto z = f(x_1, \ldots, x_n) \in \mathbb{R}$  $(Funktion von n unabhängigen Variablen)$ **Vektorfeld**: Zuordnung  $(x_1, \ldots, x_n)$  $\overbrace{\in \mathbb{R}^n}$  $\mapsto \vec{f}(x_1,\ldots,x_n) \in \mathbb{R}^m$ 

mit 
$$
\vec{f}(x_1,...,x_n) := (f_1(x_1,...,x_n),..., f_m(x_1,...,x_n))^T
$$

Sei  $u = f(x, y, z)$  ein skalares Feld. Der **Gradient** von f im Punkt  $(x, y, z)$  ist das folgende Vektorfeld:

.

grad 
$$
f(x, y, z)
$$
 = 
$$
\begin{pmatrix} \frac{\partial f}{\partial x}(x, y, z) \\ \frac{\partial f}{\partial y}(x, y, z) \\ \frac{\partial f}{\partial z}(x, y, z) \end{pmatrix}
$$

Führen ein den Nabla-Operator:

$$
\vec{\nabla} := \left( \begin{array}{c} \frac{\partial}{\partial x} \\ \frac{\partial}{\partial y} \\ \frac{\partial}{\partial z} \end{array} \right).
$$

Dann gilt:  $\vec{\nabla} f = \text{grad} f$ , d.h. der Nabla-Operator ordnet der Funktion  $f$  das Vektorfeld grad $f$  zu.

## Eigenschaften

- (i) Der Gradient zeigt in Richtung des stärksten Anstiegs von  $f$ . Dieser strkste Anstieg beträgt  $|\text{grad } f|$ (bezogen auf den Einheitsvektor  $d\vec{r} = (dx, dy, dz)^T$ ).
- (ii) Der Gradient steht senkrecht auf den Niveauflächen  $f(x, y, z) = c.$

## 4.2 Anwendungen der partiellen Differentiation 23

Sei  $\vec{a} = \vec{a}(x, y, z) = (a_1(x, y, z), a_2(x, y, z), a_3(x, y, z))^T$  Vektorfeld. Die Rotation eines Vektorfeldes  $\vec{a}$  ist das folgende Vektorfeld:

$$
\operatorname{rot} \vec{a} = \vec{\nabla} \times \vec{a} = \begin{vmatrix} \vec{e}_1 & \vec{e}_2 & \vec{e}_3 \\ \frac{\partial}{\partial x} & \frac{\partial}{\partial y} & \frac{\partial}{\partial z} \\ a_1 & a_2 & a_3 \end{vmatrix}.
$$

Die Divergenz eines Vektorfeldes  $\vec{a}$  ist ein skalares Feld, das definiert ist durch

$$
\operatorname{div} \vec{a} = \vec{\nabla} \cdot \vec{a} = \frac{\partial a_1}{\partial x} + \frac{\partial a_2}{\partial y} + \frac{\partial a_3}{\partial z}.
$$

## Interpretation

1) Das Vektorfeld  $\vec{a}$  wird oft als  $Flu\beta$  durch einen Körper interpretiert und durch Feldlinien veranschaulicht (z.B. elektrische Felder von Ladungen oder Geschwindigkeitsfelder bei strömenden Flüssigkeiten).

2) Die Divergenz beschreibt den Zufluß und Abfluß in einem Volumenelement und wird auch Quelldichte genannt. Insbesondere gilt

 $div \vec{a} > 0$ : Der abfließende Anteil überwiegt: im Volumenelement befindet sich eine "Quelle". div  $\vec{a}$  < 0: Der zufließende Anteil überwiegt:

im Volumenelement befindet sich eine "Senke".

Vektorfeld  $\vec{a}$  heißt in einem Bereich quellenfrei, wenn dort div $\vec{a} = 0$ gilt.

3) Die Rotation beschreibt die "Verwirbelung" eines Flußes.

Wenn rot  $\vec{a} = \vec{0}$  ist, heißt das Vektorfeld wirbelfrei.

4) Das Vektorfeld  $\vec{a}$  wird konservativ genannt, wenn es Gradient eines skalaren Feldes  $f(x, y, z)$  ist, d.h.  $\vec{a} = \text{grad } f$ . Man nennt dann  $f(x, y, z)$ das Potential dieses Vektorfeldes. Es gilt:

 $\vec{a}$  konservativ  $\Leftrightarrow$  rot $\vec{a} = \vec{0}$ .

Allgemeine Beziehungen

rot grad $f = \vec{0}$  Ein Gradientenfeld ist wirbelfrei.  $\text{div}\ \text{rot}\ \vec{a} = 0$  Ein Rotorfeld ist quellenfrei.

Weiterhin

div grad 
$$
f = \vec{\nabla} \cdot \vec{\nabla} f = \frac{\partial^2 f}{\partial x^2} + \frac{\partial^2 f}{\partial y^2} + \frac{\partial^2 f}{\partial z^2} =: \Delta f
$$

(∆: Laplace-Operator)

#### 4.2.3 Die Taylorsche Formel

Sei  $f(\vec{x}) = f(x_1, x_2, \dots, x_n)$  und  $\vec{x}^0 = (x_1^0, x_2^0, \dots, x_n^0)^T \in \mathbb{R}^n$  ein Punkt in der Nähe von  $\vec{x} = (x_1, x_2, \dots, x_n)^T$ . Bezeichnen  $\Delta x_i := x_i - x_i^0$ ,  $i = 1, 2, ..., n$ . Dann gilt:

$$
\Delta f: = f(\vec{x}) - f(\vec{x}^0) = \sum_{i=1}^n \frac{\partial f}{\partial x_i}(\vec{x}^0) \Delta x_i + + \frac{1}{2} \sum_{i,j=1}^n \frac{\partial^2 f}{\partial x_i \partial x_j}(\vec{x}^0) \Delta x_i \Delta x_j + R(\vec{x}).
$$
\n(2)

Anmerkung: Das Restglied  $R(\vec{x})$  wird hier nicht weiter betrachtet. Es ist klein, wenn  $\vec{x}^0$  nahe  $\vec{x}$  ist.

Insbesondere

$$
\Delta f \approx \sum_{i=1}^{n} \frac{\partial f}{\partial x_i}(\vec{x}^0) \,\Delta x_i = df \quad (1. \text{ Näherung}),
$$
  

$$
\Delta f \approx \sum_{i=1}^{n} \frac{\partial f}{\partial x_i}(\vec{x}^0) \,\Delta x_i + \frac{1}{2} \sum_{i,j=1}^{n} \frac{\partial^2 f}{\partial x_i \partial x_j}(\vec{x}^0) \,\Delta x_i \Delta x_j \quad (2. \text{ Näherung}).
$$

## 4.3 Extremwertaufgaben

#### 4.3.1 Relative Extremwerte (ohne Nebenbedingungen)

Eine Funktion  $z = f(x, y)$  besitzt im Punkt  $(x_0, y_0)$  ein relatives Ma**ximum (relatives Minimum)**, wenn für alle alle  $(x, y)$  aus einer Umgebung von  $(x_0, y_0)$  gilt

$$
f(x_0, y_0) \ge f(x, y) \qquad \text{(bzw. } f(x_0, y_0) \le f(x, y). \tag{*}
$$

Anmerkungen: Gelten die Ungleichungen (\*) für alle  $(x, y) \in D(f)$ , so spricht man von *absolutem* Maximum bzw. Minimum in  $(x_0, y_0)$ . Maxima und Minima werden wieder als Extrema zusammengefaßt.

Notwendige Bedingung: In  $(x_0, y_0)$  relatives Extremum ⇒  $f_x(x_0, y_0) = 0$  und  $f_y(x_0, y_0) = 0$ .

Hinreichende Bedingung: Die Funktion  $z = f(x, y)$  besitzt im Punkt  $(x_0, y_0)$  ein relatives Extremum, wenn

#### 4.3 Extremwertaufgaben 25

1)  $f_x(x_0, y_0) = f_y(x_0, y_0) = 0$ 2)  $D :=$  $f_{xx}(x_0, y_0)$   $f_{xy}(x_0, y_0)$  $f_{xy}(x_0, y_0)$   $f_{yy}(x_0, y_0)$  $\begin{array}{c} \hline \end{array}$  $> 0.$ Ist dabei  $f_{xx}(x_0, y_0) < 0$ , so liegt ein *relatives Maximum* vor, für  $f_{xx}(x_0, y_0) > 0$  dagegen ein relatives Minimum. Anmerkung: Für  $D < 0$  liegt kein Extremum vor, sondern ein Sat-

telpunkt. Für  $\overline{D} = 0$  ist unmittelbar keine Aussage möglich.

## 4.3.2 Extremwertaufgaben mit Nebenbedingungen

Problemstellung:

$$
z = f(x, y) = \max! \quad (\min!)
$$

mit Nebenbedingungen

$$
g_j(x, y) = 0, \quad j = 1, \dots, m. \tag{++}
$$

Anmerkung: Analog läßt sich die Aufgabe für mehr als zwei Variable formulieren.

Lösungsmöglichkeiten:

I) Umstellen der Nebenbedingung(en) nach einer Variablen und einsetzen in  $z = f(x, y) \Longrightarrow$  Extremwertaufgabe für *eine* Variable. (Nicht immer möglich!)

II) Multiplikatorenregel von Lagrange: Betrachten

$$
H(x, y; \lambda_1, \dots, \lambda_m) := f(x, y) + \sum_{j=1}^m \lambda_j g_j(x, y).
$$
 (1)

Notwendige Bedingung:

Wenn im Punkt  $(x^*, y^*)$  Extremum von  $z = f(x, y)$  unter der Bedingung  $(++)$ , so gilt

$$
\begin{cases}\n\frac{\partial H}{\partial x} = \frac{\partial H}{\partial y} = 0 & \text{in } (x^*, y^*) \\
g_j(x^*, y^*) = 0, \quad j = 1, \dots, m\n\end{cases}
$$
\n(2)

## 26 4 DIFFERENTIAL- UND INTEGRALRECHNUNG (II)

#### 4.3.3 Methode der kleinsten Quadrate

Aufgabe: Eine Größe  $y$  hänge von einer Größe  $x$  in noch unbekannter Weise ab. Meßpunkte:  $(x_1, y_1), (x_2, y_2), \ldots, (x_n, y_n)$ Gesucht: Funktion  $y = f(x)$  (Approximationsfunktion)

Einfachster Fall: Meßpunkte (ohne Fehler) liegen auf einer Geraden Gesucht: Ausgleichsgerade (Regressiongerade):

 $y = A(x) = a + bx.$ 

 $L\ddot{o}sungsansatz:$ 

$$
\sum_{i=1}^{n} [A(x_i) - y_i]^2 = \sum_{i=1}^{n} (a + bx_i - y_i)^2 =: F(a, b) \to \min.
$$

Lösung:

$$
b = \frac{n \sum_{i=1}^{n} x_i y_i - \sum_{i=1}^{n} x_i \sum_{i=1}^{n} y_i}{n \sum_{i=1}^{n} x_i^2 - (\sum_{i=1}^{n} x_i)^2},
$$
  
\n
$$
a = \frac{1}{n} \left[ \sum_{i=1}^{n} y_i - \left( \sum_{i=1}^{n} x_i \right) b \right].
$$
\n(3)

Mitunter legt die Folge der Meßpunkte einen anderen Typ von Ausgleichskurve nahe. Zum Beispiel:

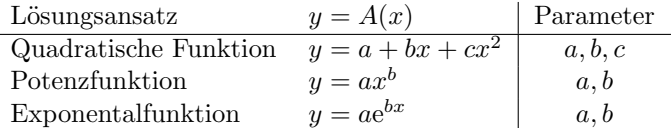

Die unbekannten Parameter lassen sich analog mit Hilfe der Methode der kleinsten Quadrate (vgl. obigen Lösungsansatz!) ermitteln.

Speziell kann man näherungsweise Exponential- und Potenzfunktionen auch im halb- bzw. doppellogarithmischen Maßstab durch Geraden darstellen.

Für periodische Vorgänge empfiehlt sich die Verwendung periodischer Funktionen:

## 4.4 Integration (2) 27

Gegeben: Meßpunkte: "Stützstellen"  $x_i = i \cdot \frac{2p}{2n}$  und "Stützwerte"  $y_i$  für  $i = 1, 2, ..., 2n$ Gesucht:  $y = f(x)$  periodische Funktion mit Periode 2p

Ansatz:

$$
P_m(x) = \frac{a_0}{2} + \sum_{k=1}^m \left( a_k \cos \frac{k \pi x}{p} + b_k \sin \frac{k \pi x}{p} \right), \quad m < n
$$

(trigonometrisches Polynom) bzw. durch alle Meßpunkte

$$
P_n(x) = P_{n-1}(x) + \frac{a_n}{2} \cos \frac{n\pi x}{p}.
$$

mit Parametern:  $a_0, a_1, \ldots, a_m, b_1, \ldots, b_m$ .

Lösung:

$$
a_0 = \frac{1}{n} \sum_{i=1}^{2n} y_i; \quad a_k = \frac{1}{n} \sum_{i=1}^{2n} y_i \cos \frac{k\pi}{p} x_i, \quad k = 1, \dots, n
$$
  

$$
b_k = \frac{1}{n} \sum_{i=1}^{2n} y_i \sin \frac{k\pi}{p} x_i, \quad k = 1, \dots, m.
$$

## 4.4 Integration für Funktionen mehrerer Variabler

## 4.4.1 Doppelintegrale

Sei  $z = f(x, y)$  eine Funktion, definiert auf dem Bereich  $(A) \subset \mathbb{R}^2$ . Zerlegen (A) in n Teilbereiche ( $\Delta A_k$ ) mit den Flächeninhalten  $\Delta A_k$  und wählen Punkte  $P_k = (x_k, y_k) \in (\Delta A_k), k = 1, \ldots, n$ .

Der Grenzwert

$$
\lim_{n \to \infty} \sum_{k=1}^{n} f(x_k, y_k) \, \Delta A_k
$$

heißt, falls er existiert und zwar bei  $\max_{1 \leq k \leq n} \Delta A_k \to 0$  und beliebiger Wahl von  $(x_k, y_k) \in (\Delta A_k)$ ,  $k = 1, \ldots, n$ , Doppelintegral (oder zweifaches Integral) und wird bezeichnet durch das Symbol

$$
\iint\limits_{(A)} f(x, y) \, dA.
$$

Dabei

 $x, y:$  Integrations variable

 $f(x, y)$ : Integrand

 $dA$ : Flächendifferential oder - element

(A): Integrationsbereich

Anmerkung: Der Grenzwert existiert, wenn der Integrand  $f(x, y)$  im abgeschlossenen Integrationsbereich (A) (d.h. einschließlich dessen Randes) stetig ist.

Berechnung:

Betrachten "normalen" Integrationsbereich (A):

 $f_u(x) \leq y \leq f_o(x)$ ,  $a \leq x \leq b$ ,

wobei  $y = f_u(x)$  untere Randkurve und  $y = f_o(x)$  obere Randkurve  $\implies$ 

$$
\iint\limits_{(A)} f(x, y) dA =
$$
\n
$$
= \iint\limits_{(A)} f(x, y) dy dx = \int\limits_{x=a}^{b} \left[ \int\limits_{y=f_u(x)}^{f_o(x)} f(x, y) dy \right] dx \tag{1}
$$

Anmerkungen:

 $1)$  Bei Vertauschung der Integrationsreihenfolge müssen die Integrationsgrenzen neu bestimmt werden, d.h. explizite Vorgaben  $x = g_1(y)$  und  $x = g_2(y)$  sind erforderlich.

4.4 Integration (2) 29

2) Für  $f(x, y) = 1 \implies$ 

$$
\iint\limits_{(A)} dA = \int\limits_{x=a}^{b} \left[ \int\limits_{y=f_u(x)}^{f_o(x)} dy \right] dx.
$$

Zahlenmäßig beschreibt dieser Wert den Flächeninhalt von (A).

Berechnung in Polarkoordinaten:

Wegen  $x = r \cos \varphi$ ,  $y = r \sin \varphi \implies$  $z = f(x, y) = f(r \cos \varphi, r \sin \varphi) =: F(r, \varphi).$ Sei Integrationsbereich (A):

$$
r_i(\varphi) \le r \le r_a(\varphi), \quad \varphi_1 \le \varphi \le \varphi_2,
$$

wobei  $r = r_i(\varphi)$  innere Randkurve und  $r = r_a(\varphi)$  äußere Randkurve  $\implies$ 

$$
\iint\limits_{(A)} f(x, y) dA = \int\limits_{\varphi = \varphi_1}^{\varphi_2} \left[ \int\limits_{r=r_i(\varphi)}^{r_a(\varphi)} f(r \cos \varphi, r \sin \varphi) r dr \right] d\varphi \tag{2}
$$

## 4.4.2 Dreifachintegrale

Sei  $u = f(x, y, z)$  eine Funktion, definiert auf dem Bereich  $(V) \subset \mathbb{R}^3$ . Zerlegen (V) in n Teilbereiche ( $\Delta V_k$ ) mit den Volumina  $\Delta V_k$  und wählen Punkte  $P_k = (x_k, y_k, z_k) \in (\Delta V_k)$ ,  $k = 1, ..., n$ .

Der Grenzwert

$$
\lim_{n \to \infty} \sum_{k=1}^{n} f(x_k, y_k, z_k) \, \Delta V_k
$$

heißt, falls er existiert und zwar bei max<sub>1≤k≤n</sub> $\Delta V_k \to 0$  und beliebiger Wahl von  $(x_k, y_k, z_k) \in (\Delta V_k)$ ,  $k = 1, \ldots, n$ , Dreifachintegral und wird bezeichnet durch das Symbol

$$
\iiint\limits_{(V)} f(x, y, z) \, dV.
$$

Dabei

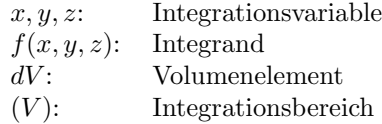

Berechnung:

Betrachten "normalen" Integrationsbereich  $(V)$ :

 $z_u(x, y) \leq z \leq z_o(x, y), \quad f_u(x) \leq y \leq f_o(x), \quad a \leq x \leq b$ 

mit  $z = z_u(x, y)$  "Bodenfläche",  $z = z_o(x, y, z)$  "Deckelfläche" bzw. im Projektionsbereich (A) in der x, y-Ebene  $y = f_u(x)$  untere Randkurve und  $y = f_o(x)$  obere Randkurve  $\implies$ 

$$
\iiint\limits_{(V)} f(x, y, z)dV =
$$
\n
$$
\int\limits_{x=a}^{b} \left\{ \int\limits_{y=f_u(x)}^{f_o(x)} \left[ \int\limits_{z=z_u(x,y)}^{z_o(x,y)} f(x, y, z)dz \right] dy \right\} dx.
$$
\n(3)

Insbesondere Volumen V des Körpers  $(V)$ :

$$
V = \iiint\limits_{(V)} dV.
$$

Berechnung in Zylinderkoordinaten:

Wegen  $x = r \cos \varphi$ ,  $y = r \sin \varphi$ ,  $z = z \implies$  $z = f(x, y, z) = f(r \cos \varphi, r \sin \varphi, z) =: F(r, \varphi, z):$ 

$$
\iiint_{(V)} f(x, y, z) dV =
$$
\n
$$
\int_{\varphi=\varphi_1}^{\varphi_2} \left\{ \int_{r=r_i(\varphi)}^{r_a(\varphi)} \left[ \int_{z=z_u(x,y)}^{z_o(x,y)} f(r \cos \varphi, r \sin \varphi, z) dz \right] r dr \right\} d\varphi.
$$
\n(4)

## 4.4 Integration (2) 31

#### 4.4.3 Linienintegrale

I) Betrachten ebene Kurve  $(K) = AB$ . Auf der Kurve sei eine (stetige) Funktion  $f(x, y)$  definiert. Wählen Punkte auf  $(K)$ :  $A_0 = A, A_1, \ldots, A_{n-1}, A_n = B$ und bezeichnen  $\Delta s_k =$  Länge des Kurvenstücks  $A_{k-1}A_k$ ,  $k = 1, ..., n$ . Der Grenzwert

$$
\lim_{n \to \infty} \sum_{k=1}^{n} f(x_k, y_k) \, \Delta s_k
$$

heißt, falls er existiert und zwar bei  $\max_{1 \leq k \leq n} \Delta s_k \to 0$  und beliebiger Wahl von  $A_k$ ,  $k = 1, \ldots, n-1$ , Linienintegral (Kurvenintegral) erster Art und wird symbolisiert durch

$$
\int\limits_{(K)} f(x,y)\,ds.
$$

 $(ds - Bogenelement)$ 

Berechnung:

Die ebene Kurve  $(K)$  habe die Parameterdarstellung:  $x = x(t), y = y(t), t_0 \le t \le t_1 \Longrightarrow$ 

$$
\int_{(K)} f(x, y) ds = \int_{t=t_0}^{t_1} f(x(t), y(t)) \sqrt{[\dot{x}(t)]^2 + [\dot{y}(t)]^2} dt
$$
\n(5)

Insbesondere Bogenlänge von  $(K)$ :

$$
s = \int\limits_{(K)} ds.
$$

II) Betrachten  $f(x, y)$  auf  $(K)$  wie in I) und wählen zusätzlich Punkte  $P_k = (\xi_k, \eta_k) \in A_{k-1}A_k$  und bezeichnen mit  $\Delta x_k = x_k - x_{k-1}$  die Projektion von  $A_{k-1}A_k$  ( $k = 1, ..., n$ ) auf die x-Achse.

Der Grenzwert

$$
\lim_{n \to \infty} \sum_{k=1}^{n} f(\xi_k, \eta_k) \, \Delta x_k
$$

heißt, falls er existiert und zwar bei  $\max_{1 \leq k \leq n} \Delta x_k \to 0$  und beliebiger Wahl von  $P_k \in A_{k-1}A_k$ ,  $(k = 1, \ldots, n-1)$ , Linienintegral (Kurvenintegral) zweiter Art und wird symbolisiert durch

$$
\int\limits_{(K)} f(x, y) \, dx.
$$

Erläuterungen

1) Analog wird das Linienintegral

$$
\int\limits_{(K)} f(x,y) \, dy
$$

definiert.

2) Das Integral

$$
W = \int_{(K)} F_1(x, y) dx + F_2(x, y) dy
$$
\n(6)

beschreibt die Arbeit, die eine ebene Kraft  $\vec{F} = (F_1(x, y), F_2(x, y))^T$ bei der Bewegung einer punktförmigen Masse längs der Kurve  $(K)$  verrichtet.

3) Das Linienintegral (17) (= Arbeit W) zwischen zwei festen Punkten  $A = (x_a, y_a)$  und  $B = (x_b, y_b)$  hängt im Allgemeinen vom Weg  $(K) = AB$ zwischen  $A$  und  $B$  ab.

Falls der Integrand in (17) ein vollständiges Differential einer Funktion  $V = V(x, y)$  darstellt, d.h. es gilt

$$
dV = \frac{\partial V}{\partial x} dx + \frac{\partial V}{\partial y} dy = F_1 dx + F_2 dy,
$$

so heiát das Linienintegral (die Arbeit) wegunabhängig und es gilt:

$$
W = \int_{A}^{B} dV = V(x, y) \Big|_{A}^{B} = V(x_b, y_b) - V(x_a, y_a). \tag{7}
$$

#### 4.4 Integration (2) 33

Die Funktion ${\cal V}$ heißt Potentialfunktion. Integral (17) (= W) wegunabhängig  $\iff \frac{\partial F_1}{\partial y} = \frac{\partial F_2}{\partial x}$ . Ein derartiges Kraftfeld  $\vec{F} = (F_1, F_2)^T$ wird konservativ genannt.

#### 4.4.4 Oberflächenintegrale

Sei (S) (Ober-)Fläche, die durch die Gleichung  $z = \varphi(x, y), (x, y) \in D \subset$  $\mathbb{R}^2$  gegeben ist. Auf (S) sei eine Funktion  $f(x, y, z)$  definiert. Zerlegen (S) in n Oberflächenelemente $(\Delta S_k)$ mit den Flächeninhalten  $\Delta S_k$  und wählen Punkte  $P_k = (x_k, y_k, z_k) \in (\Delta S_k)$ ,  $k = 1, \ldots, n$ . Der Grenzwert

$$
\lim_{n \to \infty} \sum_{k=1}^{n} f(x_k, y_k, z_k) \, \Delta S_k
$$

heißt, falls er existiert und zwar bei max<sub>1≤k≤n</sub> $\Delta S_k \to 0$  und beliebiger Wahl von  $P_k \in (\Delta S_k)$ ,  $k = 1, ..., n$ , Oberflächenintegral 1. Art und wird bezeichnet durch

$$
\iint\limits_{(S)} f(x, y, z) \, dS.
$$

 $(dS - Oberff"a'chemelement)$ 

Berechnung:

Bezeichnen mit  $(B)$  die Projektion der Fläche  $(S)$  in die x, y-Ebene. Dann gilt

$$
\iint\limits_{(S)} f(x, y, z) \, dS = \iint\limits_{(B)} f(x, y, \varphi(x, y)) \sqrt{1 + \varphi_x^2 + \varphi_y^2} \, dB. \tag{8}
$$

Insbesondere Inhalt S (Oberfläche) von  $(S)$ :

$$
S = \iint\limits_{(S)} dS.
$$

# 5 Spezielle Kapitel

## 5.1 Unendliche Reihen

#### 5.1.1 Zahlenreihen

Sei  $(a_n)$  unendliche Zahlenfolge. Bilden sogenannte **Partialsummen**:

 $s_1 = a_1$  $s_2 = a_1 + a_2$  $s_3 = a_1 + a_2 + a_3$ . . .  $s_m = a_1 + a_2 + \ldots + a_m$ . . .

Die Folge  $(s_m)$  der Partialsummen einer Folge  $(a_n)$  heißt unendliche Reihe. Symbolische Schreibweise:

$$
\sum_{n=1}^{\infty} a_n = a_1 + a_2 + \ldots + a_m + \ldots
$$

Anmerkung: Die Summation kann auch mit jeder anderen natürlichen Zahl sowie 0 beginnen.

Eine unendliche Reihe  $\sum_{n=1}^{\infty} a_n$  heißt **konvergent**, wenn die Folge ihrer Partialsummen  $s_m = \sum_{m=1}^{m}$  $\sum_{n=1} a_n$  einen Grenzwert besitzt, d.h.

$$
\lim_{m \to \infty} s_m = \lim_{m \to \infty} \sum_{n=1}^{m} a_n = s.
$$

Die Zahl s heißt Summe der unendlichen Reihe. Man schreibt

$$
s = \sum_{n=1}^{\infty} a_n = a_1 + a_2 + \ldots + a_m + \ldots
$$

Besitzt die Folge  $(s_m)$  keinen Grenzwert, so heißt die unendliche Reihe divergent.

#### 5.1 Unendliche Reihen 35

Anmerkung: Die unendliche Reihe  $\sum_{n=1}^{\infty} a_n$  heißt absolut konvergent, wenn die Reihe $\sum_{n=1}^{\infty} |a_n|$ konvergiert. Aus der absoluten Konvergenz folgt stets die Konvergenz einer Reihe. Die Umkehrung gilt nicht!

#### Notwendige Konvergenzbedingung:

 $\sum_{i=1}^{\infty}$  $\sum_{n=1} a_n$  konvergent  $\implies \lim_{n \to \infty} a_n = 0.$ 

Majoranten- und Minorantenkriterium: Gegeben ist Reihe  $\sum\limits_{n=1}^\infty a_n$ . a) Majorantenkriterium: Gibt es eine konvergente Reihe  $\sum_{n=1}^{\infty} b_n$ , so daß  $|a_n| \leq b_n$ ,  $\forall n \geq n_0$ , dann ist  $\sum_{n=1}^{\infty} a_n$  (absolut) konvergent. b) Minorantenkriterium: Gibt es eine gegen +∞ bestimmt divergente Reihe  $\sum_{n=1}^{\infty} c_n$ , so daß  $a_n \geq c_n$ ,  $\forall n \geq n_0$ , dann ist  $\sum_{n=1}^{\infty} a_n$  bestimmt divergent gegen  $+\infty$ .

Quotientenkriterium: Erfüllen die Glieder einer unendlichen Reihe  $\sum^{\infty}_{ }$  $\sum_{n=1} a_n$  die Bedingung  $\lim_{n\to\infty}$  $a_{n+1}$  $a_n$  $\lim_{n \to \infty} \left| \frac{a_{n+1}}{a_n} \right| = q < 1,$ <br>so ist die Reihe konvergent. Ist  $q > 1$ , so ist die Reihe divergent.

Anmerkung: Für  $q = 1$  versagt das Quotientenkriterium.

Leibnizsches Kriterium für alternierende Reihen: Eine alternierende Reihe  $\sum_{n=1}^{\infty} (-1)^{n+1} a_n = a_1 - a_2 + a_3 - \dots$  mit  $a_n > 0$  ist konvergent, wenn die folgenden Bedingungen erfüllt sind: 1)  $(a_n)$  streng monoton fallend, d.h.  $a_n > a_{n+1}$ ,  $\forall n (\geq n_0)$ 2)  $\lim_{n \to \infty} a_n = 0.$ 

#### 5.1.2 Potenzreihen

Unter einer Potenzreihe  $P(x)$  versteht man eine unendliche Reihe der Art

$$
P(x) = \sum_{n=0}^{\infty} a_n x^n = a_0 + a_1 x + a_2 x^2 + \dots
$$
 (1)

mit  $a_i \in \mathbb{R}$ ,  $(i = 0, 1, 2, ...)$  – Koeffizienten der Potenzreihe. Anmerkung: Allgemeiner ist möglich

$$
P(x) = \sum_{n=0}^{\infty} a_n (x - x_0)^n
$$
 (2)

mit der Stelle  $x_0$  als "Entwicklungspunkt". Durch die Substitution  $z = x - x_0$  ist (2) stets auf (1) zurückführbar.

Die Menge aller  $x$ -Werte für die eine Potenzreihe konvergiert, heißt Konvergenzbereich K der Potenzreihe.

Offenbar konvergiert jede Potenzreihe (1) für  $x = 0$ .

Weiterhin konvergiert (1) in einem bestimmten, zum Nullpunkt symmetrischen Intervall  $|x| < r$  und *divergiert* für  $|x| > r$ . (Für  $|x| = r$  ist im Allgemeinen keine Aussage möglich.) Die Zahl  $r$  heißt **Konvergenz**radius. Konvergiert eine Potenzreihe (1) nur für  $x = 0$ , setzt man  $r = 0$ und konvergiert (1) für alle  $x \in \mathbb{R}$ , setzt man  $r = \infty$ .

Es gilt:

$$
r = \lim_{n \to \infty} \left| \frac{a_n}{a_{n+1}} \right|.
$$

Anmerkung: Für Potenzreihen (2) ergibt sich der Konvergenzbereich  $K = \overline{(x_0 - r, x_0 + r)}$ .

Eine Potenzreihe (1) (bzw. analog (2)) kann im Innern des Konvergenzbereiches als Funktion aufgefaßt werden, d.h. jedem  $x \in (-r, r)$  ist genau ein Funktionswert zugeordnet.

#### Eigenschaften

1) Eine Potenzreihe darf innerhalb ihres Konvergenzbereiches gliedweise differenziert und integriert werden. Die neuen Potenzreihen besitzen dabei denselben Konvergenzradius wie die ursprüngliche Reihe.

#### 5.1 Unendliche Reihen 37

2) Zwei Potenzreihen dürfen im gemeinsamen Konvergenzbereich der Reihen gliedweise addiert und multipliziert werden. Die neuen Potenzreihen konvergieren mindestens im gemeinsamen Konvergenzbereich der Ausgangsreihen.

Wichtigste Potenzreihen: Taylor-Reihen – aus der Taylor-Entwicklung einer Funktion  $y = f(x)$  für  $n \to \infty$ , d.h.

$$
f(x) = \sum_{n=0}^{\infty} \frac{f^{(n)}(x_0)}{n!} (x - x_0)^n.
$$
 (3)

Dabei Funktionswert = Summe der Reihe für  $x \in K$ .

Anwendung: Z.B. Integration durch Potenzreihenentwicklung des Integranden

$$
\int f(x) \, dx = ?
$$

1) Integrand  $f(x)$  wird in Taylor-Reihe entwickelt

2) Gliedweise Integration (im Konvergenzbereich)

#### 5.1.3 Fourier-Reihen

Sei  $y = f(x)$  periodische Funktion mit der Periode  $T > 0$ , wobei  $f(x)$ stückweise stetig auf  $[0, T]$ .

Bezeichnen  $\omega = \frac{2\pi}{\pi}$  $\frac{2\pi}{T}$  (Kreisfrequenz der Grundschwingung). Dann läßt sich  $f(x)$  in folgende trigonometrische Reihe entwickeln:

$$
f(x) \sim S_f(x) = \frac{a_0}{2} + \sum_{n=1}^{\infty} [a_n \cos(n\omega x) + b_n \sin(n\omega x)] \tag{4}
$$

Die Darstellung (4) heißt **Fourier-Reihe** von  $f(x)$ . Die Konstanten  $a_0, a_1, a_2, \ldots, b_1, b_2, \ldots$  sind die Fourier-Koeffizienten. Dabei gilt:

$$
a_n = \frac{2}{T} \int_{0}^{T} f(x) \cos(n\omega x) \, dx, \qquad n = 0, 1, 2, \dots
$$
 (5a)

$$
b_n = \frac{2}{T} \int_0^T f(x) \sin(n\omega x) dx, \qquad n = 1, 2, \dots
$$
 (5b)

**Darstellungssatz:** Ist die T-periodische Funktion  $y = f(x)$  auf  $[0, T]$ stückweise stetig differenzierbar, so gilt:

$$
S_f(x_0) = \frac{1}{2} \left( \lim_{x \nearrow x_0} f(x) + \lim_{x \searrow x_0} f(x) \right), \quad \forall x_0 \in \mathbb{R},
$$

d.h. insbesondere  $S_f(x_0) = f(x_0)$  in allen *Stetigkeitsstellen*  $x_0$  von  $f(x)$ .

#### Erläuterungen:

 $\overline{A}$ ) Das Integrationsintervall  $[0, T]$  in (5) kann durch jedes beliebige Intervall  $[T_0, T_0 + T]$  ersetzt werden, insbesondere durch  $[-T/2, T/2]$ . B) Ist  $f(x)$  eine gerade Funktion, so sind die Koeffizienten  $b_n = 0, n = 1, 2, \ldots, d.h.$ 

$$
f(x) = \frac{a_0}{2} + \sum_{n=1}^{\infty} a_n \cos(n\omega x).
$$

Ist  $f(x)$  ungerade Funktion, so gilt  $a_n = 0$ ,  $n = 0, 1, \ldots, d$ .h.

$$
f(x) = \sum_{n=1}^{\infty} b_n \sin(n\omega x).
$$

C) Ist eine Funktion  $f(x)$  in einem *endlichen* Intervall [a, b] gegeben, so läßt sie sich periodisch fortsetzen, d.h. wir setzen

$$
\tilde{f}(x+kT) = f(x), \quad x \in [a, b], \quad k = 0, \pm 1, \pm 2, \dots
$$

mit  $T = b - a$  (Intervallänge). Nun läßt sich  $\tilde{f}(x)$  in eine Fourier-Reihe entwickeln, wobei  $f(x) = \tilde{f}(x)$  für  $x \in [a, b]$ .

D) Durch Abbruch der Fourier-Reihe (4) nach endlich vielen Gliedern erhält man eine Näherungsfunktion

$$
S_N(x) = \frac{a_0}{2} + \sum_{n=1}^N [a_n \cos(n\omega x) + b_n \sin(n\omega x)].
$$

Die Näherung  $S_N(x)$  ist die beste im Sinne der Methode der kleinsten Quadrate, d.h.

$$
\int_{0}^{T} [f(x) - S_N(x)]^2 dx \le \int_{0}^{T} [f(x) - T_N(x)]^2 dx
$$

mit einem beliebigen trigonometrischen Polynom  $T_N(x)$ .

Die Funktion  $f_N(x) := S_N(x)$  wird N-te Näherung  $(N = 1, 2, 3, ...)$  von  $f(x)$  genannt (vgl. Abb.1).

E) In jeder Sprungstelle von  $f(x)$  tritt das sogenannte Gibbs-Phänomen auf, d.h. für hinreichend große  $N$  überschwingen alle Partialsummen den Sprung von  $f(x)$  um  $\approx 17,89\%$ .

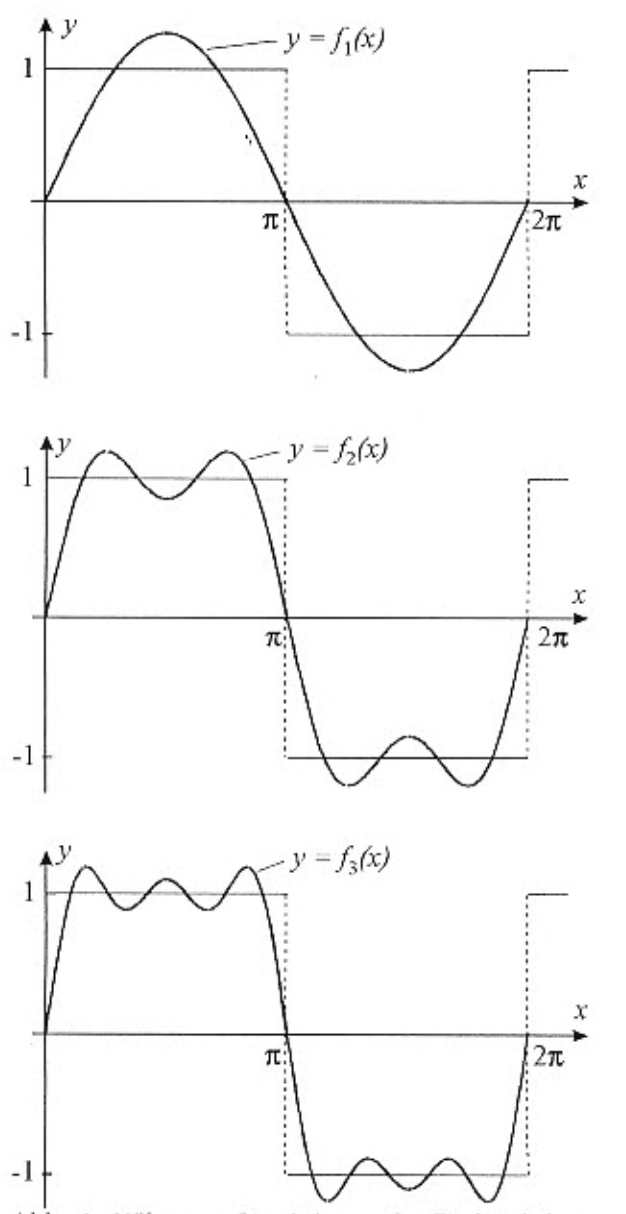

Abb. 1: Näherungsfunnktionen der Rechteckskurve

## 5.2 Komplexe Zahlen

## 5.2.1 Definition und Eigenschaften

Der Ausdruck  $\sqrt{-1} =: i$  heißt *imaginäre Einheit*. Dabei gilt  $i^2 = -1$ . Unter einer *imaginären Zahl bi* versteht man das (formale) Produkt aus  $b \in \mathbb{R} \setminus \{0\}$  und der imaginären Einheit *i*.

Komplexe Zahl  $z = x + iy$ : (Formale) Summe aus einer reellen Zahl  $x$  und einer imaginären Zahl  $yi$ . Dabei

 $x = \text{Re } z$ : Realteil von z

 $y = \text{Im } z$ : Imaginärteil von z

Menge der komplexen Zahlen:  $\mathbb{C} = \{ z : z = x + iy, x, y \in \mathbb{R} \}$ Offenbar:  $\mathbb{R} \subset \mathbb{C}$  .

Konjugiert komplexe Zahl zu  $z = x + iy$ :  $\bar{z} = x - iy$ *Betrag* von z:  $|z| = \sqrt{x^2 + y^2}$ 

Rechenregeln: Seien  $z_1 = x_1 + iy_1$  und  $z_2 = x_2 + iy_2$ 

0) Gleichheit

 $z_1 = z_2 \Leftrightarrow x_1 = x_2, y_1 = y_2$ 

1) Addition/Subtraktion

$$
z_1 \pm z_2 = (x_1 \pm x_2) + i(y_1 \pm y_2)
$$

2) Multiplikation

$$
z_1 z_2 = (x_1 x_2 - y_1 y_2) + (x_1 y_2 + x_2 y_1)i
$$

3) Division

$$
\frac{z_1}{z_2} = \frac{z_1 \cdot \bar{z}_2}{z_2 \cdot \bar{z}_2} = \frac{z_1 \cdot \bar{z}_2}{|z_2|^2}
$$

## 5.2.2 Darstellungen komplexer Zahlen

A) Normalform:  $z = x + iy$ 

B) Trigonometrische Form:  $z = r(\cos \varphi + i \sin \varphi)$ 

## 5.2 Komplexe Zahlen 41

#### Umrechnung

• trigonometrische Form  $\rightarrow$  Normalform:

 $x = r \cos \varphi$ ,  $y = r \sin \varphi$ .

• Normalform  $\rightarrow$  trigonometrische Form:

$$
r = |z| = \sqrt{x^2 + y^2}
$$
,  $\varphi = \pm \arccos \frac{x}{r}$ , wobei

oberes (unteres) Vorzeichen für  $y \ge 0$  ( $y < 0$ ).

## Eulersche Formel:

$$
e^{i\varphi} = \cos\varphi + i\sin\varphi \qquad (*)
$$

Wegen (\*) läßt sich trigonometrische Form auch schreiben:

C) Exponentialform:  $z = re^{i\varphi}$ 

Multiplikation und Division in Exponentialform Seien  $z_1 = r_1 e^{i\varphi_1}$ ,  $z_2 = r_2 e^{i\varphi_2} \implies$  $z_1 z_2 = r_1 r_2 e^{i(\varphi_1 + \varphi_2)}$  $z_1$  $\frac{z_1}{z_2} = \frac{r_1}{r_2}$  $\frac{r_1}{r_2}$ e<sup>i( $\varphi_1-\varphi_2$ )</sup>

Potenzieren:

$$
z^n = r^n e^{in\varphi} = r^n(\cos n\varphi + i\sin n\varphi).
$$

Anmerkung: Wegen (\*) gilt:  $e^{i(\varphi + 2k\pi)} = e^{i\varphi}, \varphi \in (-\pi, \pi]$ . Benutzen zum Vereinfachen!

## Radizieren:

z n-te Wurzel aus  $a = Re^{i\alpha} \iff z^n = a$ :

$$
z_k = \sqrt[n]{R} \exp\left(i\frac{\alpha + 2k\pi}{n}\right), \quad k = 0, 1, 2, \dots n - 1.
$$

## 5.3 Anwendungen komplexer Zahlen

#### 5.3.1 Algebraische Gleichungen

Fundamentalsatz der Algebra: Die algebraische Gleichung  $n$ -ten Grades

$$
a_n z^n + a_{n-1} z^{n-1} + \ldots + a_1 z + a_0 = 0, \quad a_k \in \mathbb{C} \quad (k = 0, 1, \ldots, n)(1)
$$

hat *mindestens* eine komplexe Lösung.

Insbesondere: Falls die Koeffizienten  $a_k \in \mathbb{R}$ ,  $(k = 0, 1, \ldots, n)$  und  $z_0$ Lösung von (6), dann ist auch  $\bar{z}_0$  Lösung von (6).

Anmerkung: Das Horner-Schema gilt auch für Polynome mit komplexen  $\overline{\text{Koeffizienten}}$  zur Berechnung an komplexen Stellen  $z_0$  (speziell Nullstellen von (6)).

**Folgerung:** Ein Polynom  $P_n(z)$  *n*-ten Grades hat *n* (im Allgemeinen) komplexe) möglicherweise zusammenfallende Nullstellen  $z_1, z_2, \ldots, z_n$ . Dabei gilt die Linearfaktor-Zerlegung

$$
P_n(z) = a_n(z - z_n)(z - z_{n-1}) \cdot \ldots \cdot (z - z_2)(z - z_1).
$$

Zusatz: Falls  $a_k \in \mathbb{R}$   $(k = 0, 1, \ldots, n)$ , so sind die komplexen Nullstellen paarweise konjugiert:  $z_k = x_k + iy_k$  und  $z_k = x_k - iy_k$  und lassen sich zu einem reell unzerlegbaren quadratischen Faktor  $((z-x_k)^2+y_k^2)$ zusammenfassen.

#### 5.3.2 Eigenwerte und Eigenvektoren

Sei A quadratische Matrix.

Vektoren  $\vec{y} \neq \vec{0}$ , die bei Anwendung der Matrix A in ihr  $\lambda$ -faches übergehen, heißen Eigenvektoren von A zum Eigenwert  $\lambda \in \mathbb{C}$ , d.h.

 $A\vec{y} = \lambda \vec{y}.$ 

Die Eigenwerte ergeben sich aus der charakteristischen Gleichung der Matrix A

$$
|A - \lambda E| = 0.\t\t(2)
$$

Die Gleichung (7) n-ten Grades bezüglich  $\lambda$  hat nach dem Fundamentalsatz der Algebra  $n$  (möglicherweise zusammenfallende) Lösungen

#### 5.3 Anwendungen komplexer Zahlen 43

 $\lambda_1, \ldots, \lambda_n \in \mathbb{C}$ . Den zu  $\lambda_i$  gehörigen Eigenvektor erhält man durch Lösung des Gleichungssystems

$$
(A - \lambda_i E)\vec{y}_i = \vec{0}, \quad i = 1, \dots, n. \tag{3}
$$

Als Lösung eines homogenen System ist  $\vec{y}_i$  nur bis auf einen Faktor bestimmt, dieser kann geeignet gewählt werden.

#### Eigenschaften:

1) Eigenwerte  $\lambda_1, \ldots, \lambda_n$  verschieden  $\implies \exists n$  linear unabhängige Eigenvektoren

2)  $\vec{y}_1, \vec{y}_2, \ldots, \vec{y}_n$  linear unabhängige Eigenvektoren zu den Eigenwerten  $\lambda_1, \lambda_2, \ldots, \lambda_n \Longleftrightarrow$ 

$$
B^{-1}AB = \begin{pmatrix} \lambda_1 & 0 & \dots & 0 \\ 0 & \lambda_2 & \dots & 0 \\ \vdots & \vdots & \vdots & \vdots \\ 0 & 0 & \dots & \lambda_n \end{pmatrix},
$$

wobei die Transformationsmatrix B die Eigenvektoren als Spalten enthält.

3) Für jede reelle *symmetrische* (n,n)-Matrix  $A = A<sup>T</sup>$  gilt:

• Alle Eigenwerte von A sind reell.

• Eigenvektoren zu verschiedenen Eigenwerten von A sind orthogonal.

#### 5.3.3 Die Fourier-Transformation

Sei  $f(x)$  (stückweise stetige) periodischen Funktion mit Periode  $T > 0$  $\implies$  Fourierreihe in komplexer Schreibweise:

$$
f(x) = \sum_{k=-\infty}^{\infty} c_k e^{ik\omega x}, \qquad \left(\omega = \frac{2\pi}{T}\right)
$$
 (4)

mit

$$
c_k = \frac{1}{T} \int_{-T/2}^{T/2} f(t) e^{-ik\omega t} dt, \quad k \in \mathbb{Z}.
$$
 (5)

Ziel: Verallgemeinerung auf nicht-periodische Funktionen.

Lösung: Fourier-Integral-Formel:

$$
f(x) = \frac{1}{2\pi} \int_{-\infty}^{\infty} \left( e^{i\omega x} \int_{-\infty}^{\infty} e^{-i\omega t} f(t) dt \right) d\omega, \quad x \in \mathbb{R}
$$
 (6)

Eine Funktion  $F(\omega)$  heißt **Fourier-Transformierte** (Spektralfunktion) von f, wenn für alle  $\omega \in \mathbb{R}$  das folgende Integral existiert:

$$
F(\omega) =: \mathcal{F}\{f(t)\} = \int_{-\infty}^{\infty} e^{-i\omega t} f(t) dt.
$$
 (7)

Die  $\mathbf{i}$ nverse Fourier-Transformation von  $F$  lautet:

$$
\mathcal{F}^{-1}\lbrace F(\omega)\rbrace = \frac{1}{2\pi} \int_{-\infty}^{\infty} e^{i\omega x} F(\omega) d\omega.
$$
 (8)

Deutung: Die (gegebenen Zeit-)Funktionen  $f(t)$  liegen im  $Original$ - oder Zeitbereich, die Fourier-Transformierten  $F(\omega)$  im Bild- oder Frequenzbereich.

Schreibweise:  $f(t) \circ \rightarrow F(\omega)$ 

# 6 Differentialgleichungen

## 6.1 Gewöhnliche Differentialgleichungen

## 6.1.1 Definition und Lösungsbegriff

Eine Gleichung, in der Ableitungen einer unbekannten Funktion  $y =$  $y(x_1, x_2, \ldots, x_n)$  auftreten, nennt man **Differentialgleichung**.

Ist dabei  $y = y(x)$  eine Funktion einer Variablen, so spricht man von einer gewöhnlichen Differentialgleichung.

(Falls y eine Funktion von mehreren Variablen darstellt, handelt es sich um eine partielle Differentialgleichung.)

Ordnung der Differentialgleichung: Ordnung der höchsten vorkommenden Ableitung in der Differentialgleichung

Eine Funktion  $y = y(x)$  heißt Lösung der gewöhnlichen Differentialgleichung im Intervall  $I$ , wenn sie dort mit ihren Ableitungen die Differentialgleichung erfüllt.

Bei der Lösung einer gewöhnlichen Differentialgleichung n-ter Ordnung unterscheidet man:

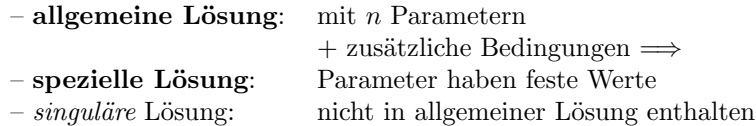

Typische Aufgabenstellungen

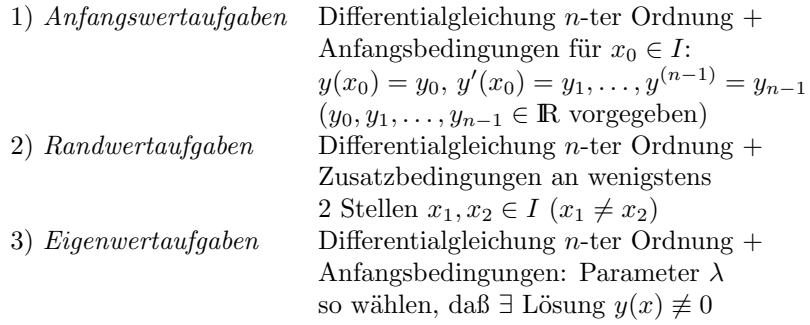

## 6.1.2 Differentialgleichungen 1. Ordnung

Wir betrachten

$$
F(x, y, y') = 0.\t\t(1)
$$

I. Geometrische Lösung: Setzen  $y' = k = \text{const} \Longrightarrow$ 

 $\overline{F(x, y, k) = 0}$  : Kurvenschar (mit Parameter k): Dabei besitzt Lösungskurve von (1) in jedem Punkt von  $F(x, y, k) = 0$ 

den Anstieg k. Die Kurven  $F(x, y, k) = 0$  werden daher Isoklinen der Differentialgleichung  $(1)$  (für k) genannt.

Praktisch: Man zeichnet in mehreren Punkten verschiedener Isoklinen jeweils ein kleines Geradenstück mit dem Anstieg k. So ergibt sich das Richtungsfeld der Differentialgleichung.

II. Analytische Lösung:  $Kein$  allgemeines Lösungsverfahren – Verfahren abhängig vom Typ der Differentialgleichung.

Ausgew¨ahlte Typen

**A)** 
$$
y' = f(x)g(y) \iff \frac{dy}{dx} = f(x)g(y)
$$

1) Trennung der Variablen

$$
\frac{dy}{g(y)} = f(x) \, dx.
$$

2) Integration der beiden Seiten der Gleichung:

$$
\int \frac{dy}{g(y)} = \int f(x) \, dx.
$$

3) Auflösung nach  $y$  (falls möglich).

Anmerkung: Trennung der Variablen ist nur für  $g(y) \neq 0$  möglich. Falls  $\overline{g(y)} = 0$ , erhalten wir die (singuläre) Lösung  $y = a = \text{const.}$ 

**B**) i)  $y' = f(ax + by + c)$  ii)  $y' = f(\frac{y}{x})$  $\boldsymbol{x}$  $\setminus$ 

1) Substitution:

Bei i)  $u = ax + by + c$ 

Bei ii) 
$$
u = \frac{y}{x}
$$
.

2) Integration der neuen Differentialgleichung 1. Ordnung für die Hilfsfunktion u durch Trennung der Variablen.

3) Rücksubstitution und Auflösung nach  $y$ .

#### C) Exakte Differentialgleichung

$$
P(x, y) + Q(x, y) \frac{dy}{dx} = 0
$$
  

$$
\iff P(x, y) dx + Q(x, y) dy = 0.
$$
 (2)

(2) heißt exakt, wenn die zugehörige Differentialform  $P dx + Q dy$  das vollständige Differential einer Funktion  $V = V(x, y)$  darstellt, d.h. wenn

$$
\frac{\partial P}{\partial y} = \frac{\partial Q}{\partial x}.
$$

 $V = V(x, y) = \text{const}$  ist dann die *allgemeine Lösung* von (2).

## 6.1.3 Lineare Differentialgleichungen 1. Ordnung

$$
y' + f(x)y = g(x). \tag{3}
$$

1. Homogene Gleichung, d.h. für  $g(x) \equiv 0$ :

$$
y' + f(x)y = 0.\t\t(4)
$$

Lösung:

$$
y_0 = K \exp\left(-\int f(x) dx\right), \qquad (K \in \mathbb{R}).\tag{5}
$$

2. Inhomogene Gleichung

## Integration durch Variation der Konstanten:

Man ersetzt in der Lösung (5) der homogenen Gleichung (4) die Integrationskonstante K durch eine Funktion  $K(x)$ , d.h. es wird der folgende Produktansatz gemacht:

$$
y = K(x) \exp\left(-\int f(x) dx\right). \tag{6}
$$

Man erhält dann für  $K(x)$  die Beziehung

$$
K'(x)\exp\left(-\int f(x)\,dx\right) = g(x).
$$

Nach Integration und Einsetzen von  $K(x)$  in (6) erhält man die allgemeine Lösung der inhomogenen Gleichung (3).

## 6.1.4 Lineare Differentialgleichungen 2. Ordnung mit konstanten Koeffizienten

$$
y'' + ay' + by = g(x), \quad a, b \in \mathbb{R}.\tag{7}
$$

1. Homogene Gleichung, d.h. für  $g(x) \equiv 0$ :

$$
y'' + ay' + by = 0, \quad a, b \in \mathbb{R}.\tag{8}
$$

Ansatz:  $y = e^{\lambda x}$  liefert charakteristische Gleichung:

$$
\lambda^2 + a\lambda + b = 0.\tag{9}
$$

Lösungen:

$$
\lambda_{1/2} = -\frac{a}{2} \pm \frac{\sqrt{a^2 - 4b}}{2}.
$$

Art der Lösung abhängig von *Diskriminante*  $D = a^2 - 4b$ : <u>1. Fall:</u>  $D = a^2 - 4b > 0$ : 2 reelle Lösungen  $\lambda_1 \neq \lambda_2$  $\implies$  Allgemeine Lösung von (8):

$$
y_0(x) = C_1 e^{\lambda_1 x} + C_2 e^{\lambda_2 x}, \quad (C_1, C_2 \in \mathbb{R}).
$$

<u>2. Fall:</u>  $D = a^2 - 4b = 0$ : 1 reelle Lösung  $\lambda_1 = \lambda_2$  $\implies$  Allgemeine Lösung von (8):

$$
y_0(x) = (C_1x + C_2)e^{-\frac{a}{2}x}
$$
,  $(C_1, C_2 \in \mathbb{R})$ .

<u>3. Fall:</u>  $D = a^2 - 4b < 0$ : 2 komplexe Lösungen  $\lambda_1 \neq \lambda_2$ Bezeichnen  $\omega :=$ √  $4b - a^2$  $\frac{a}{2} \implies$  Allgemeine Lösung von (8):

$$
y_0(x) = C_1 e^{-\frac{a}{2}x} \sin(\omega x) + C_2 e^{-\frac{a}{2}x} \cos(\omega x), \quad (C_1, C_2 \in \mathbb{R}).
$$

## 2. Integration der inhomogenen Gleichung

Satz: Die allgemeine Lösung  $y(x)$  der *inhomogenen* Gleichung (7) ist die Summe der allgemeinen Lösung  $y_0(x)$  der homogenen Gleichung (8) und und einer speziellen (oder partikulären) Lösung  $y_s(x)$  der inhomogenen Gleichung (7), d.h.

$$
y(x) = y_0(x) + y_s(x).
$$

| g(x)                                             | Lösungsansatz                                      | Parameter    |
|--------------------------------------------------|----------------------------------------------------|--------------|
| Polynom<br>$P_n(x)$                              | für $b \neq 0$<br>$Q_n(x)$                         | Koeffi-      |
|                                                  | $xQ_n(x)$ für $a \neq 0, b = 0$                    | zienten      |
|                                                  | $x^2 Q_n(x)$ für $a = b = 0$                       | von $Q_n(x)$ |
| $e^{cx}$                                         | $\overline{Ae^{cx}}$ , falls <i>c</i> keine Lösung |              |
|                                                  | der charakterist. Gl. $(9)$                        | A            |
|                                                  | $Axe^{cx}$ , c einfache Lösung von (9)             |              |
|                                                  | $Ax^2e^{cx}$ , c doppelte Lösung von (9)           |              |
| $\sin(\beta x)$<br>(und/oder)<br>$\cos(\beta x)$ | $A\sin(\beta x) + B\cos(\beta x),$                 |              |
|                                                  | falls $sin(\beta x)$ keine Lösung                  | A, B         |
|                                                  | der homogenen Gleichung (8);                       |              |
|                                                  | $x[A\sin(\beta x) + B\cos(\beta x)],$              |              |
|                                                  | falls $sin(\beta x)$ Lösung                        |              |
|                                                  | der homogenen Gleichung (8)                        |              |

Bestimmung einer speziellen Lösung von (7) in Abhängigkeit vom Störglied  $g(x)$ :

## 6.2 Ausblick

## 6.2.1 Lineare Differentialgleichungssysteme

Es gibt verschiedene Lösungsverfahren. Insbesondere kann man versuchen, das Differentialgleichungssystem in eine einzige Differentialgleichung höherer Ordnung zu überführen.

## 6.2.2 Partielle Differentialgleichungen 1. Ordnung

Partielle Differentialgleichung: Unbekannte Funktion von mehreren Variablen + partielle Ableitungen dieser Funktion.

Ordnung der partiellen Differentialgleichung: Höchste vorkommende Ordnung der partiellen Ableitungen

**Lösung:** Funktion + Ableitungen erfüllen partielle Differentialgleichung. Partielle Differentialgleichungen haben im Allgemeinen unendlich viele Lösungen. Um eindeutige Lösung zu erhalten, sind zusätzliche Bedingungen (Anfangs- und/oder Randbedingungen) erforderlich.

Problem: Welche Kombination von Bedingungen sind möglich, um Lösung eindeutig zu berstimmen?

Falls die Lösung existiert, eindeutig bestimmt ist und stetig von den gegebenen Größen abhängt, heißt die Aufgabe korrekt gestellt.

Partielle Differentialgleiung 1. Ordnung:

 $F(x_1, \ldots, x_n, z(x_1, \ldots, x_n), z_{x_1}, \ldots, z_{x_n}) = 0.$ 

## 6.2.3 Lineare partielle Differentialgleichungen 2. Ordnung

 $n = 2$  Variable (ebener Fall):

 $Au_{xx} + 2Bu_{xy} + Cu_{yy} + Du_x + Eu_y + Fu = G$  (\*)

mit gesuchter Funktion  $u = u(x, y)$  und gegebenen Funktionen  $A =$  $A(x, y), \ldots, G = G(x, y)$  (in einem Gebiet  $S \subset \mathbb{R}^2$ ). Für  $G(x, y) \equiv 0$  (*Störglied*) heißt die Gleichung (10) homogen.

Die Art der Lösung wird wesentlich von den Koeffizienten  $A, B, C$  bestimmt  $\Longrightarrow$  Klassifikation:

Die Gleichung (∗) heißt in einem Gebiet S

- 1) elliptisch, falls dort  $AC B^2 > 0$
- 2) parabolisch, falls dort  $AC B^2 = 0$
- 3) hyperbolisch, falls dort  $AC B^2 < 0$ .

# A Anhang

Gradient, Divergenz und Rotation eines Feldes sind unabhängig vom gewählten Koordinatensystem. Mitunter ist deren Berechnung einfacher, wenn man Zylinder- oder Kugelkoordinaten einführt.

I. Zylinderkoordinaten

Es werden die folgenden Einheitsvektoren als Basisvektoren verwendet (vgl. 4.1.1)

- $\vec{e}_\rho$ : Nach außen gerichteter, normierter Ortsvektor des Projektionspunktes  $P'$
- $\vec{e}_{\varphi}$ : Normierter Tangentenvektor in P' des Kreises mit Radius  $\rho$
- $\vec{e}_z$  : Kartesischer Einheitsvektor  $\vec{e}_3$

Ein Vektor  $\vec{a}$  läßt sich in diesem Basissystem in folgender Form darstellen:

$$
\vec{a} = a_{\rho} \vec{e}_{\rho} + a_{\varphi} \vec{e}_{\varphi} + a_{z} \vec{e}_{z}.
$$

Dann ergeben sich für das skalare Feld in Zylinderkoordinaten  $f = f(\rho, \varphi, z)$  bzw. das Vektorfeld  $\vec{a} = \vec{a}(\rho, \varphi, z) = a_{\rho}(\rho, \varphi, z) \vec{e}_{\rho} + a_{\varphi}(\rho, \varphi, z) \vec{e}_{\varphi} + a_{z}(\rho, \varphi, z) \vec{e}_{z}$ die folgenden Beziehungen:

grad 
$$
f = \frac{\partial f}{\partial \rho} \vec{e}_{\rho} + \frac{1}{\rho} \frac{\partial f}{\partial \varphi} \vec{e}_{\varphi} + \frac{\partial f}{\partial z} \vec{e}_z
$$

$$
\operatorname{div} \vec{a} = \frac{1}{\rho} \frac{\partial}{\partial \rho} (\rho \cdot a_{\rho}) + \frac{1}{\rho} \frac{\partial a_{\varphi}}{\partial \varphi} + \frac{\partial a_{z}}{\partial z}
$$

$$
\text{rot}\,\vec{a} = \left(\frac{1}{\rho} \cdot \frac{\partial a_z}{\partial \varphi} - \frac{\partial a_{\varphi}}{\partial z}\right)\,\vec{e}_{\rho} + \left(\frac{\partial a_{\rho}}{\partial z} - \frac{\partial a_z}{\partial \rho}\right)\,\vec{e}_{\varphi} \n+ \frac{1}{\rho}\left(\frac{\partial}{\partial \rho}(\rho \cdot a_{\varphi}) - \frac{\partial a_{\rho}}{\partial \varphi}\right)\,\vec{e}_z
$$

$$
\Delta f = \frac{1}{\rho} \cdot \frac{\partial}{\partial \rho} \left( \rho \cdot \frac{\partial f}{\partial \rho} \right) + \frac{1}{\rho^2} \frac{\partial^2 f}{\partial \varphi^2} + \frac{\partial^2 f}{\partial z^2}.
$$

.

II. Kugelkoordinaten

Es werden die folgenden Einheitsvektoren als Basisvektoren verwendet (vgl. 4.1.1)

- $\vec{e}_r$ : Nach außen gerichteter, normierter Ortsvektor von P
- $\vec{e}_{\vartheta}$ : Normierter Tangentenvektor an Längenkreis durch  $P$
- $\vec{e}_{\varphi}$ : Normierter Tangentenvektor an Breitenkreis durch P

Ein Vektor  $\vec{a}$  läßt sich in diesem Basissystem in folgender Form darstellen:

 $\vec{a} = a_r \, \vec{e}_r + a_\vartheta \, \vec{e}_\vartheta + a_\varphi \, \vec{e}_\varphi.$ 

Dann ergeben sich für das skalare Feld in Kugelkoordinaten  $f = f(r, \vartheta, \varphi)$  bzw. das Vektorfeld  $\vec{a} = \vec{a}(r, \vartheta, \varphi) = a_r(r, \vartheta, \varphi) \vec{e}_r + a_{\vartheta}(r, \vartheta, \varphi) \vec{e}_{\vartheta} + a_{\varphi}(r, \vartheta, \varphi) \vec{e}_{\varphi}$ 

die folgenden Beziehungen:

grad 
$$
f = \frac{\partial f}{\partial r} \vec{e}_r + \frac{1}{r} \frac{\partial f}{\partial \theta} \vec{e}_{\theta} + \frac{1}{r \cdot \sin \theta} \cdot \frac{\partial f}{\partial \varphi} \vec{e}_{\varphi}
$$
  
\ndiv  $\vec{a} = \frac{1}{r^2} \frac{\partial}{\partial r} (r^2 \cdot a_r) + \frac{1}{r \cdot \sin \theta} \left[ \frac{\partial}{\partial \theta} (\sin \vartheta \cdot a_{\vartheta}) + \frac{\partial a_{\varphi}}{\partial \varphi} \right]$   
\nrot  $\vec{a} = \left\{ \frac{1}{r \cdot \sin \vartheta} \left( \frac{\partial}{\partial \theta} (\sin \vartheta \cdot a_{\varphi}) - \frac{\partial a_{\varphi}}{\partial \varphi} \right) \right\} \vec{e}_r$   
\n $+ \left\{ \frac{1}{r \cdot \sin \vartheta} \cdot \frac{\partial a_r}{\partial \varphi} - \frac{1}{r} \cdot \frac{\partial}{\partial r} (r \cdot a_{\varphi}) \right\} \vec{e}_{\vartheta} + \left\{ \frac{1}{r} \frac{\partial}{\partial r} (r \cdot a_{\vartheta}) - \frac{1}{r} \frac{\partial a_r}{\partial \vartheta} \right\} \vec{e}_{\varphi}$   
\n $\Delta f = \frac{1}{r^2} \left\{ \frac{\partial}{\partial r} \left( r^2 \cdot \frac{\partial f}{\partial r} \right) + \frac{1}{\sin \vartheta} \cdot \frac{\partial}{\partial \vartheta} \left( \sin \vartheta \cdot \frac{\partial f}{\partial \vartheta} \right) + \frac{1}{\sin^2 \vartheta} \cdot \frac{\partial^2 f}{\partial \varphi^2} \right\}$